للغدني يتف .<br>بنیادی ترتنگ<br>بنیادی بال یازدہم انبانی )<br>} دوره متوسطه دوم (ماره مازدیم) ۸ فروردی ماه ۱۴۰۲ (اجاری) مدتٌ ياسحْ کويے په آڑموڻِ: ١٢٠ دقيقه تعداد كل **سؤالاتّ:** ۱۱۰ سؤال علمى  **Ê˳xZa½Z» Äv¨ ÇZ¼ µYR ÇZ¼ µYR {Y| e { ¹Z¿ 4-5 1-10 <sup>10</sup>** (2) ½M« ½Z] Ê] **Ĭ̫{ 20 6-7 11-20 <sup>10</sup>** «ZÀM» (2) ½M« ½Z] Ê]  **10**  $\lambda$  = 1 +  $\lambda$  - 1 +  $\cdot$  | + +  $\cdot$  | +  $\cdot$  | +  $\cdot$  | +  $\cdot$  | +  $\cdot$  | +  $\cdot$  | +  $\cdot$  | +  $\cdot$  | +  $\cdot$  | +  $\cdot$  +  $\cdot$  +  $\cdot$  +  $\cdot$  +  $\cdot$  +  $\cdot$  +  $\cdot$  +  $\cdot$  +  $\cdot$  +  $\cdot$  +  $\cdot$  +  $\cdot$  +  $\cdot$  +  $\cdot$  +  $\$  **Ĭ̫{ 15 11 -12 41-50 10** (2) Ê]{Y ½ÂÀ§ <sup>Á</sup> ¹Â¸  **Ĭ̫{ 10 13 -14 51-60 10** (2) xËZe  **15 -16 61-70 <sup>10</sup>** (2) Z̧Y¤m **Ĭ̫{ 15 17 -18 71-80 <sup>10</sup>** «ZÀM» (2) Z̧Y¤m  **Ĭ̫{ 10 19 -20 81-90 10** (2) ÊZÀÄ »Zm  **Ĭ̫{ 10 21 91-100 10** Ĩ¸§  **Ĭ̫{ 15 22 -23 101-110 10** ÊZÀ½ YÁ  **جمع کل ۔ | ۱۱۰ | -- | 110 فیقه** براي ديدن تمليل آزمون امروز و آگا*هي* يافتن از ویژگیها و نکات آموزشی آزمون بعدی همین امروز به w<u>ww.kanoon.ir</u> مراجعه نماييد.

پديدآورند گان آزمون

#### کزینشگران و ویراست)ران

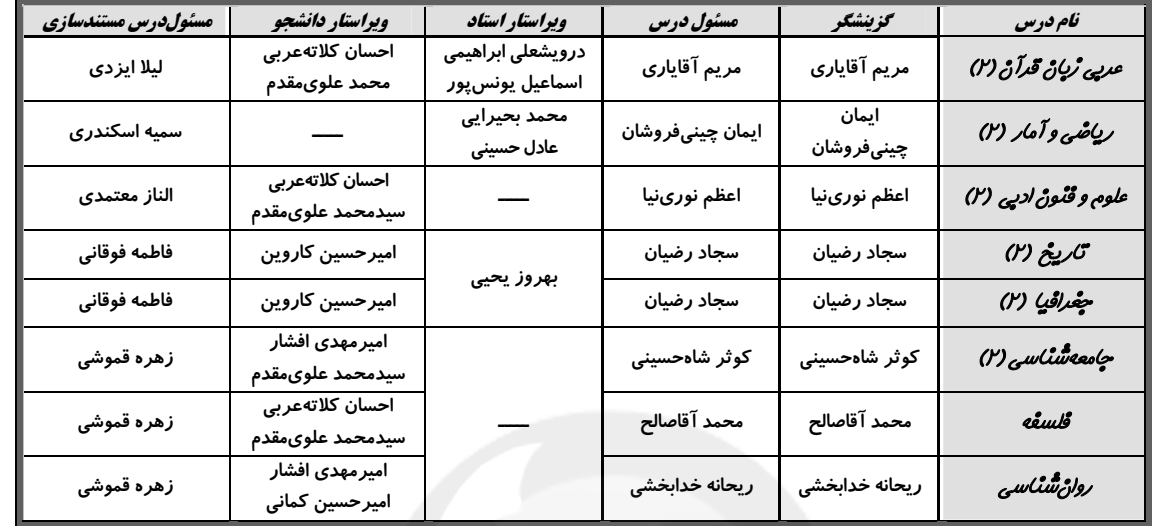

#### طراحان:

# عديي ژباڻ قدآڻ (٢)؛

ریاضه و آمار (۲):

علوم و قنوڻ ادبي (٢)؛

سعید جعفری، سیدعلیرضا علویان، افشین کیانی، محمد نورانی

#### تاريځ (۲)؛

سجاد رمیان، مهدی کاردان، علیمحمد کریمی، آزاده میرزائی، بهروز یحیی

#### چغراڤيا (٢)،

سجاد رضیان، علی محمد کریمی، مهدی کاردان، بهروز یحیی، کتاب جامع

### جامعه شناسی (۲):

کوتر شاهحسینی، آزاده میرزائی، بهروز یحیی المتحاد المتحاد المتحدد المتحدد المتحدد المتحدد المتحدد

# reiwb

محمد آقاصالح، محمد رضاییبقا، موسی سپاهی، غلامحسین عزیزی، فیروز نژادنجف

### رواژ شناسۍ،

فاطمه احمدی،مقدم، تینا جوادزاده، ریحانه خدابخشی، کوثر دستورانی

#### ګروه فنئ و تولید

**مدید** *گروه:* لیلا فیروزی

*حروفی نگاری و صفحهآرا*یی؛ مهین علی محمدی جلالی

مد *پر واحد مستندساری و مطابقت پا مصوبات:* محیا اصغری

#### **م***سنول دقترچه مستندساژی:* لیلا ایزدی

*نظارت ڇاپ،* سوران نعيمي

از شما خواهش می کنیم، از این آزمون و نتایج آن فقط برای تثبیت و تقویت روشی ما صولت و موسوع ای بین از مقویه مشتری و معارفت و می به معارفت می به مواجد و معنی به معارفت می به مواجع می به مواجه می از موافقه و مشکورهای

 $\overline{\mathcal{C}}$  $\bullet$ 

 $\sim$ 

 $\bullet$ 

**آزمون بیش از منبهی سنمش یا رقابتی آن تومه کنید** اگر هماکنون و در هر گام مسیر خود را تصحیح کنید، اشتره خواهم شد و با آرامش و اعتماد به نفس کار را تا پایـان ادامه خواهید داد. لطفاً نظرات خود را با ما در میان بگذارید.

مدیر گروه پایهٔ یازدهم انسانی ـ لیلا فیروزی leilaffirozii@gmail.com

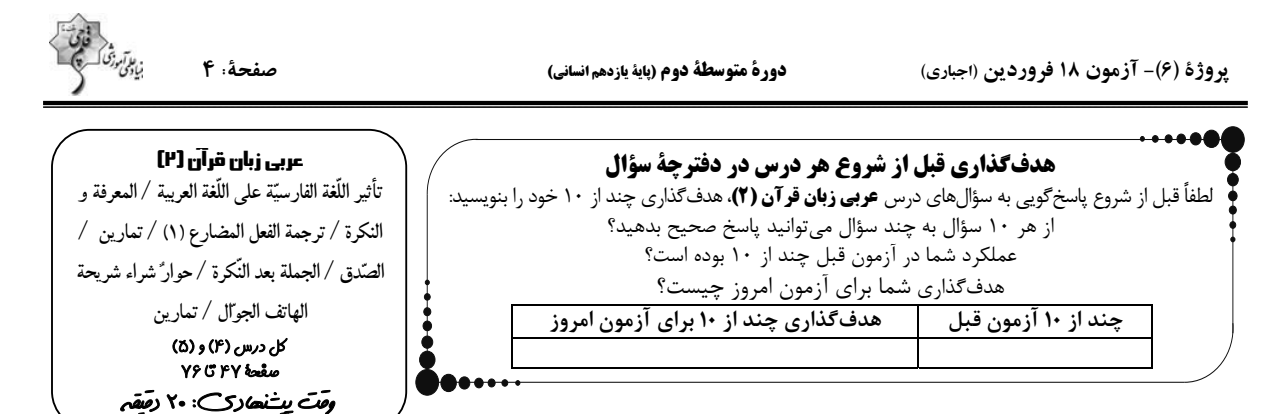

■ عيِّن الأصحِّ و الأدقَّ في الجواب للتَّرجمة مِن أو إلى العربيَّة أو المفهوم للعبارات التَّالية: (١−٧)

١- «اِشِتدَّ نقلُ الدِّيباج و بعض البَضائع بعدَ انضمام بلدنا إلى التجارة الدوليَّة.»:

۱) انتقال برخی از کالاهای ابریشمی پس از در برگرفته شدن کشورمان در تجارت بینالمللی شدت می یابد. ۲) خرید و فروش ابریشم و برخی از کالاها پس از ارتباط کشور با تجارتهای دولتی، افزایش یافت. ۳) انتقال ابریشم و برخی کالاها پس از پیوستن کشورمان به تجارت بین|لمللی، شدّت یافت. ۴) ورود ابریشم و برخی از کالاهای جانبی، نتیجه ملحق شدن کشورمان به تجارت بینالمللی است.

- ٢- «كلَّما أردتُ مِن والدى الفاضل موعظة تَمنعني عن ارتكاب المعاصي فهو يَنصَحني بالتزام الصّدق!»:
- ۱) وقتی که خواستار پندی از پدر فاضلم شدم تا مرتکب گناهی نشوم، او مرا به پایبند بودن به راستگویی نصیحت کرد! ۲) هرگاه از پدر بافضیلتم نصیحتی خواستم که مرا از ارتکاب گناهان بازمیداشت، او مرا به پایبندی به راستگویی یند می داد! ۳) وقتی که خواستار نصیحتی از پدر بافضیلتم شدم که مرا از مرتکب شدن به گناه بازدارد، او به من پند داد که به راستگویی پایبند باشم! ۴) هرگاه از پدر فاضلم پندی میخواستم که از ارتکاب به گناهان بازداشته شوم، او مرا به پایبندی به راستگویی نصیحت میکرد!
- ٣- «منظَّمة اليونسكو سجّلت مسجداً في قائمة التّراث العالميِّ كانَ المسجد يَجذبُ سُيّاحاً يُعجبونَ من بناءه الرآئع!»: سازمان يونسكو.. ۱) در فهرست آثار تاریخی یک مسجد را به ثبت رسانده است؛ آن مسجد بود که بهخاطر ساخت جذابش گردشگران را به شگفتی وامیداشت! ۲) در لیست میراث جهانی مسجدی را ثبت کرد، این مسجد گردشگرانی را جذب میکرد که از ساخت جالبش شگفتزده میشدند! ۳) در فهرست میراث جهانی یک مسجد را به ثبت رساند، آن مسجد گردشگران راکه از ساخت جذابش خوششان میآمد جذب کرده بود! ۴) در لیست آثار تاریخی مسجدی را ثبت کرد؛ این مسجد همان مسجدی بود که گردشگران را بهخاطر بنای جالبش بهشگفتی وامیداشت!
- ۴- «تَعَلَّموا في الحياة أن لاتَحزَنوا على ما فاتكم وإن كان صعباً لأنَّ الرِّياح تجرى بما لاتَشتَهي السّفُن!»: ۱) در زندگی بیاموزید که بر آنچه از دستتان رفت محزون نشوید هرچند سخت باشد چرا که کشتی به سمتی حرکت نمیکند که بادها می,وزند! ۲) بیاموزید که بر هرچه در زندگی از دست دادید غم مخورید اگرچه این سخت است زیرا بادها در جهتی که کشتیها میل ندارند، میوزند! ۳) در زندگی یاد بگیرید که بر آنچه از دستتان رفت ناراحت نشوید اگرچه سخت باشد زیرا بادها در سمتی که کشتیها میل ندارند، میوزند! ۴) یاد بگیرید که بر هرچه در زندگی از دست رفت غمگین نباشید هرچند سخت است چرا که کشتی در جهتی که بادها میوزند حرکت نمیکند!

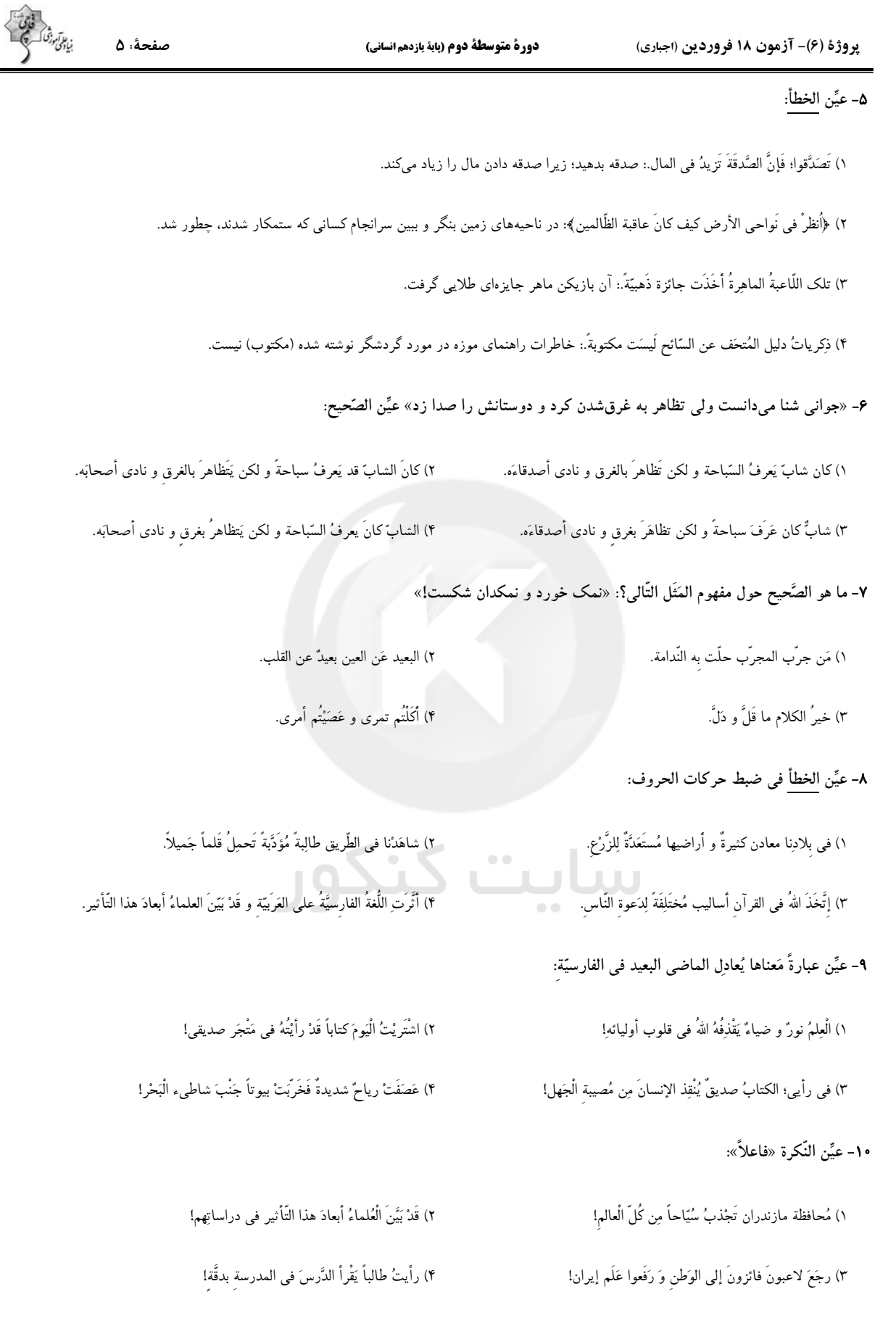

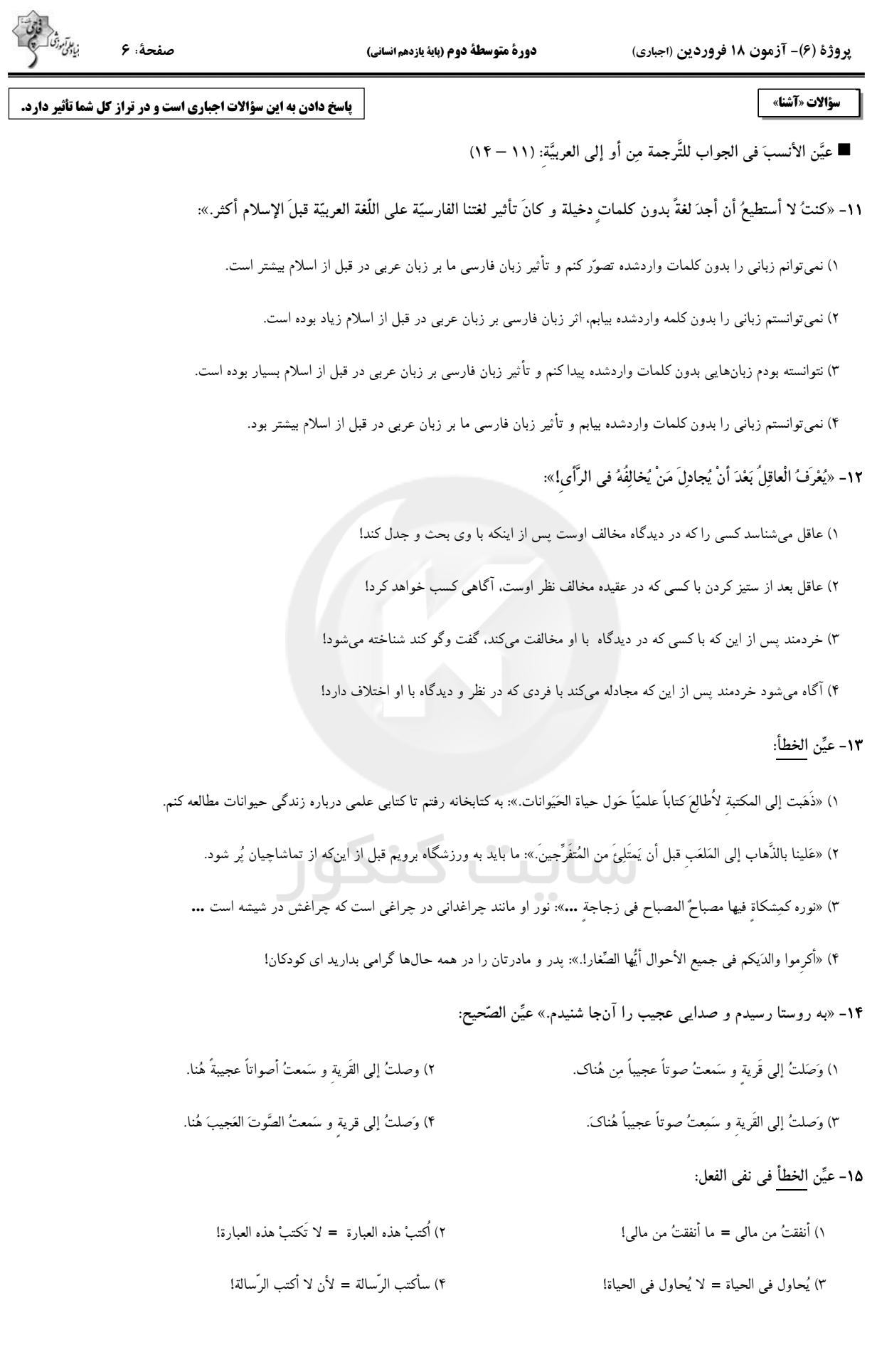

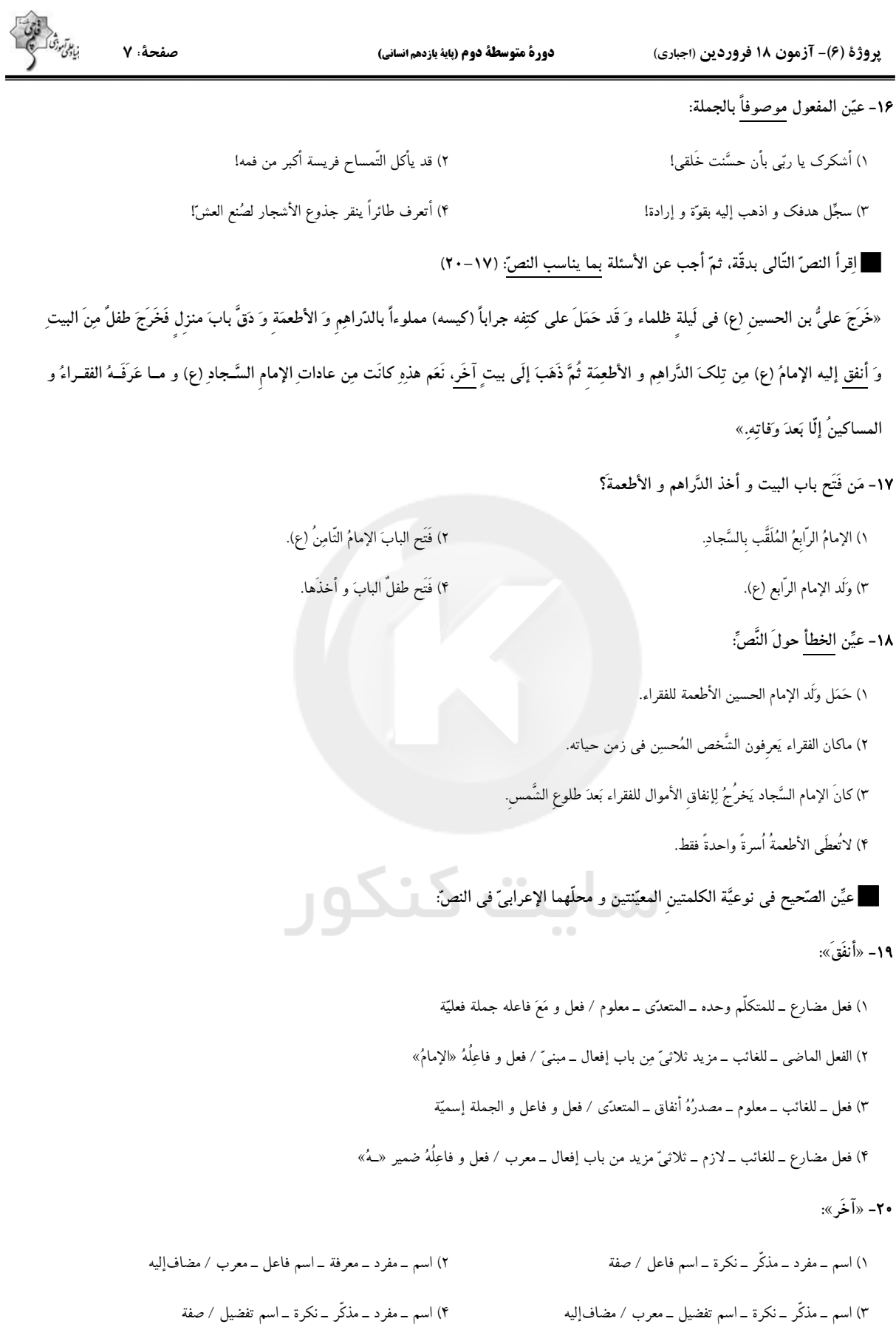

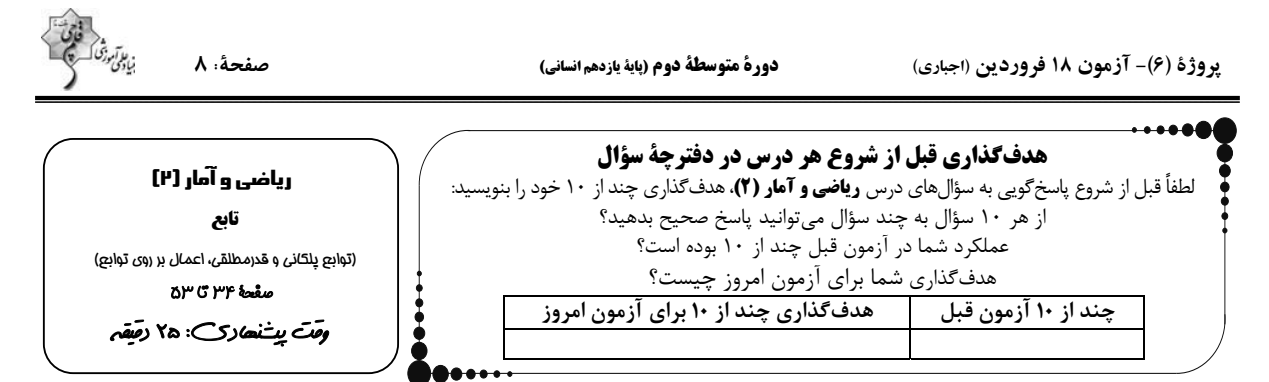

٢١- كدام تابع پلكانى نيست؟ ( [ ]، نماد جزء صحيح است.)

$$
y = \begin{cases} \gamma & , x > 1 \\ -\gamma & , x \le 1 \end{cases} \quad \gamma
$$
  

$$
y = \begin{cases} x & , x \ge 1 \\ -x & , x < 1 \end{cases} \quad \gamma
$$
  

$$
y = [x] \quad \gamma
$$

71– c<sub>1</sub> تابع پلکانی 
$$
f(-)
$$
 و  $f(-)$ ، مقدار  $f(-)$  کدام است?

۳ - اگر ۲ > × > ۲ - ۱ ( x ) = (x ) و f(x) = [x]، آنگاه مساحت زیر نمودار تابع g در محدودهٔ ۲ > x ≥ ۳ چند برابر مساحت سطح<br>۳ > x > x > 6 = 1 (x) و f(x) = [x]، آنگاه مساحت زیر نمودار تابع g

 $-1$ 

بين نمودار تابع f و محور x ها با دامنة 1> x ≤ 7− است؟ ( | ]، نماد جزء صحيح است.)

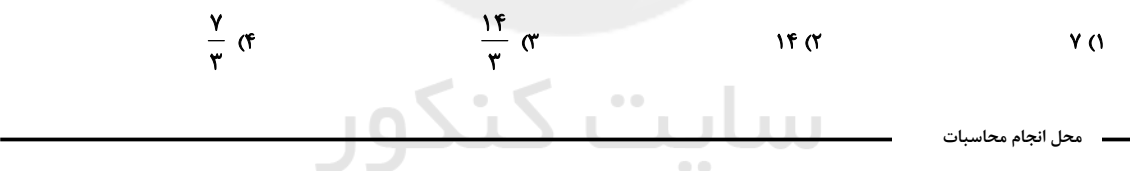

يروژهٔ (۶)- آزمون ۱۸ فروردين (اجباری)

صفحةً: ٩ اگر  $A = \text{sign}(1-\sqrt{\gamma})$  باشد و حاصل  $\frac{1}{\sqrt{-A}} \times \frac{1}{\sqrt{-A}}$ ) برابر با  $B$ باشد، مقدار  $A = \text{sign}(1-\sqrt{\gamma})$  کدام است $A = \text{sign}(1-\sqrt{\gamma})$  $\sqrt{r}$  or  $\sqrt{6}$ 2) صفر  $-1$   $($ م - با فرض آن که  $\text{sgn}(k^{\mathsf{Y}}-r\cdot k+1)$  باشد، آن گاه مجموع مقادیر ممکن برای عبارت  $A=\frac{k+1}{k-1}$  کدام است؟  $\frac{v}{c}$   $\sigma$  $\frac{\Delta}{2}$  (1)  $Y \circ \pi$  $17<sub>0</sub>$ ۲۶– اگر  $x > 0$  ( ۲ $f(x) = \begin{cases} x - y \\ x - y \end{cases}$  باشد، حاصل  $f(x) = \begin{cases} f(x - y) + \frac{1}{2}x + \frac{1}{2}x \end{cases}$  کدام است؟ (  $[ \quad ]$ ، نماد جزء صحیح است.)  $9<sup>o</sup>$  $-\tau$   $\sigma$  $\mathbf{r}$   $\alpha$  $\Delta$  () ٢٧- كدام نقطة زير روى تابع [٢x-] = y قرار دارد؟ ( [ ]، نماد جزء صحيح است.)  $(\mathbf{r}/\mathbf{1}, -\mathbf{r})$  ( $\mathbf{r}$   $(-\mathbf{r}/\mathbf{r}, \mathbf{a})$  ( $\mathbf{r}$  $(Y/\mathfrak{k},-\Delta)$  ()  $(-\tau/\lambda, \gamma)$  (f ٢٨- كدام عبارت راجع به جزء صحيح درست است؟ ( [ ]، نماد جزء صحيح است.)  $[-x] = x$  )) اگر x عددی صحیح باشد آن وقت داریم ۱) هر عددی از جزء صحیح خودش بزرگ تر است. اگر X عددی غیرصحیح باشد، آن گاه داریم ( – [x] = [x] = (x) همواره ( > x – [x] < 1) همواره ( > x – [x] ۲۹ - در تابع  $f(x) = f - f(x)$  با دامنهٔ  $D_f = \{x \in \mathbb{R} \mid -1 \leq x < r\}$  ، برد تابع  $f$  کدام است؟ ( $[ \quad ]$  )، نماد جزء صحیح است.)  $\{1, 7, 7, 8\}$  (1)  ${Y, \circ, F, F}$  (f)  $\{Y, \cdot, Y\}$  (Y) ۳۰– اگر  $x < 1$  ,  $x < 1$  ) باشد، مقدار (۲) + f(۲) کدام است؟ ( | ]، نماد جزء صحیح است.) ( $\sqrt{x^{\Upsilon} - \Upsilon} - \Upsilon$  ,  $x \ge 1$ ) باشد، مقدار (۲) + (۰)  $f(x) = \sqrt{x^{\Upsilon} - \Upsilon} - \Upsilon$  ,  $x \ge 1$  $-\frac{1}{x}$  or  $\frac{\mathbf{r}}{2}$  ( $\mathbf{r}$  $-\frac{r}{v}$  or  $\frac{1}{2}$  0 ۰۳۱ - حاصل عبارت ۱+ | ۰/ √ +  $\sqrt{\Delta}|+|\sqrt{\Delta}+\sqrt{11}|+1$  کدام است؟  $\pi + \sqrt{11} \sigma$  $\sqrt{\Delta} + \pi$  (f)  $1-\pi$   $\alpha$  $\pi$   $\alpha$ 

۳۲ - برای آن که نمودار ۲+ | ۳ – x y و نمودار  $\rm{y}$  بر نمودار ۱ $\rm{y}$  = x منطبق شود، کدام دو انتقال را باید بر روی نمودار  $\rm{y}$  انجام دهیم؟

۲) ۳ واحد به چپ و ۵ واحد به پایین ۱) ۳ واحد به راست و ۵ واحد به پایین ۴) ۳ واحد به چپ و ۵ واحد به بالا ۳) ۳ واحد به راست و ۵ واحد به بالا

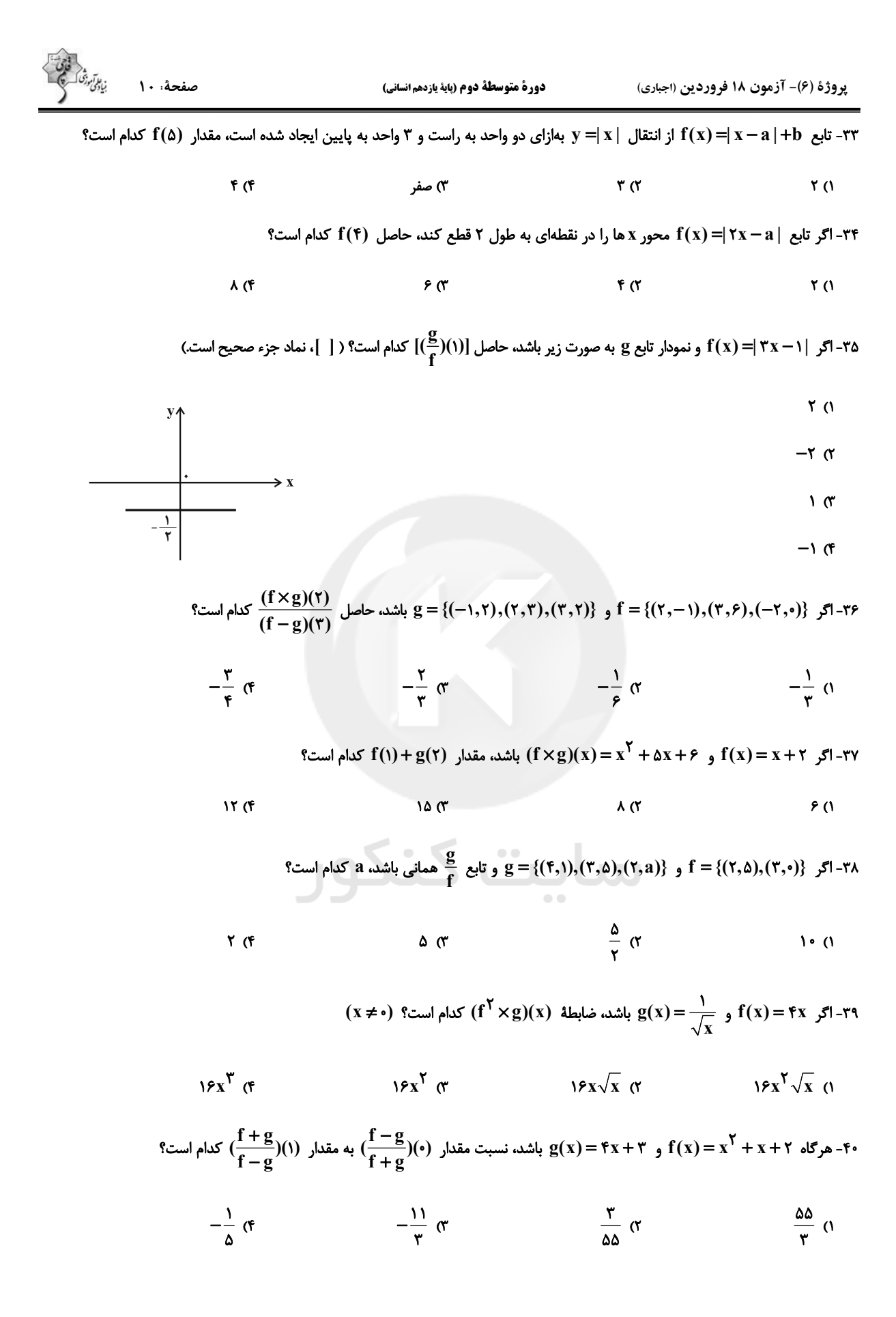

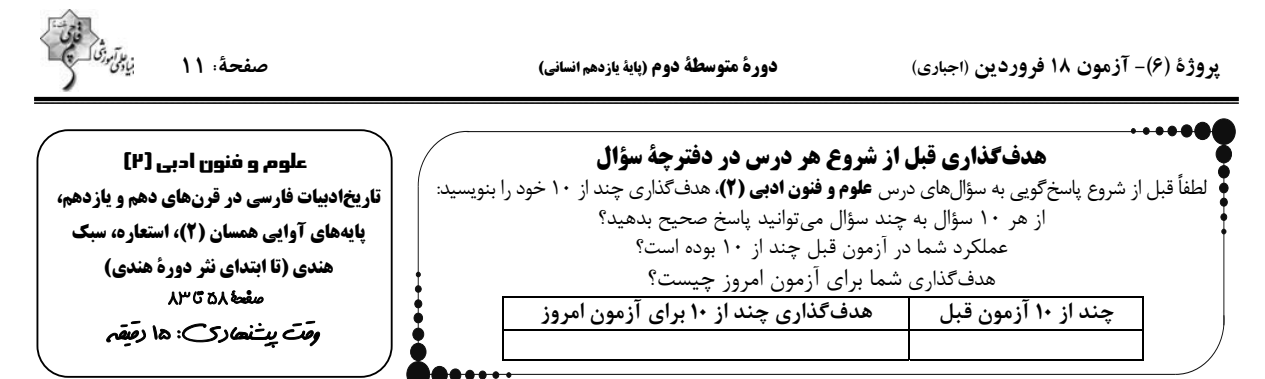

#### ۴۱- بهترتیب کدام شاعر را به سبب به کار بردن مضمونهای بدیع و گاه دور از ذهن میشناسیم و شعر کدام سخنور از نظر دقت، ظرافت و رقت

#### معانی مشهور است؟

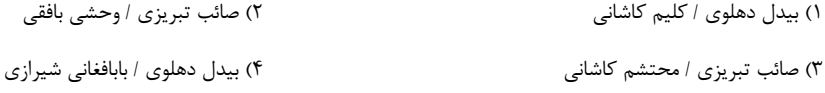

#### ۴۲- «بابافغانی شیرازی» از نمایندگان کدام سبک و یا مکتب شعری قرن دهم بوده است و همچنین حکومت صفوی به کدام مضامین شعری

#### علاقهای نشان نمیداد؟

۱) مکتب وقوع ــ شعر ستايشي و درباري و عاشقانههاي زميني

٢) مكتب وقوع ــ مضامين پند و اندرز و توصيف و بيان امور طبيعي

۳) لطیف و فصیح به شیوهٔ حافظ و سعدی ـ شعر ستایشی و درباری و عاشقانههای زمینی

۴) لطيف و فصيح به شيوهٔ حافظ و سعدي ـ مضامين پند و اندرز و توصيف و بيان امور طبيعي

#### ۴۳- عبارت کدام گزینه از ویژگیهای زبانی شعر سبک هندی نیست؟

١) لغات مربوط به مذاهب و آداب و رسوم هندوان در این دوره به حوزهٔ شعر و ادب وارد شد.

۲) بیتوجهی در کاربرد جملهها و ترکیبها در شعر این دوره کاملاً مشهود است.

۳) دایرهٔ واژگان شعر گسترش یافت به طوری که از همهٔ واژگان عربی، ترکی، همچنین لغات قدیمی و کهن استفاده میشد.

۴) روآوردن طبقات مختلف مردم به عالم ادبيات باعث شد زبان كوچه و بازار به شعر راه يابد.

#### ۴۴- کدام مورد دربارهٔ ویژگیهای فکری شعر سبک هندی درست است؟

۱) شعر هندي، شعري صورت گراست نه معنى گرا.

٢) طول و عرض معنا از يک بيت پيشتر مي رود.

٣) يافتن فكرى كلَّى اما تازه و نگفته و بيان آن به صورتي اعجابانگيز.

۴) شاعران معمولاً مطالب فلسفي، عرفاني و غنايي گذشتگان را به شيوهٔ خود بازگو ميكنند.

#### ۴۵- با توجه به ویژگیهای سبک هندی، کدام بیت از سرودههای این سبک است؟

١) هر شبنمي در اين ره صد بحر آتشين است/ دردا كه اين معما شرح و بيان ندارد

٢) بگفت اي هوادار مسكين من/ برفت انگبين يار شيرين من

٣) از بند گشت شورش مجنون زيادتر/ زنجير، تازيانه بود فيل مست را

۴) اگرچه صاحب حسن اند در جهان بسیار/ چو آفتاب برآید، ستاره ننماید

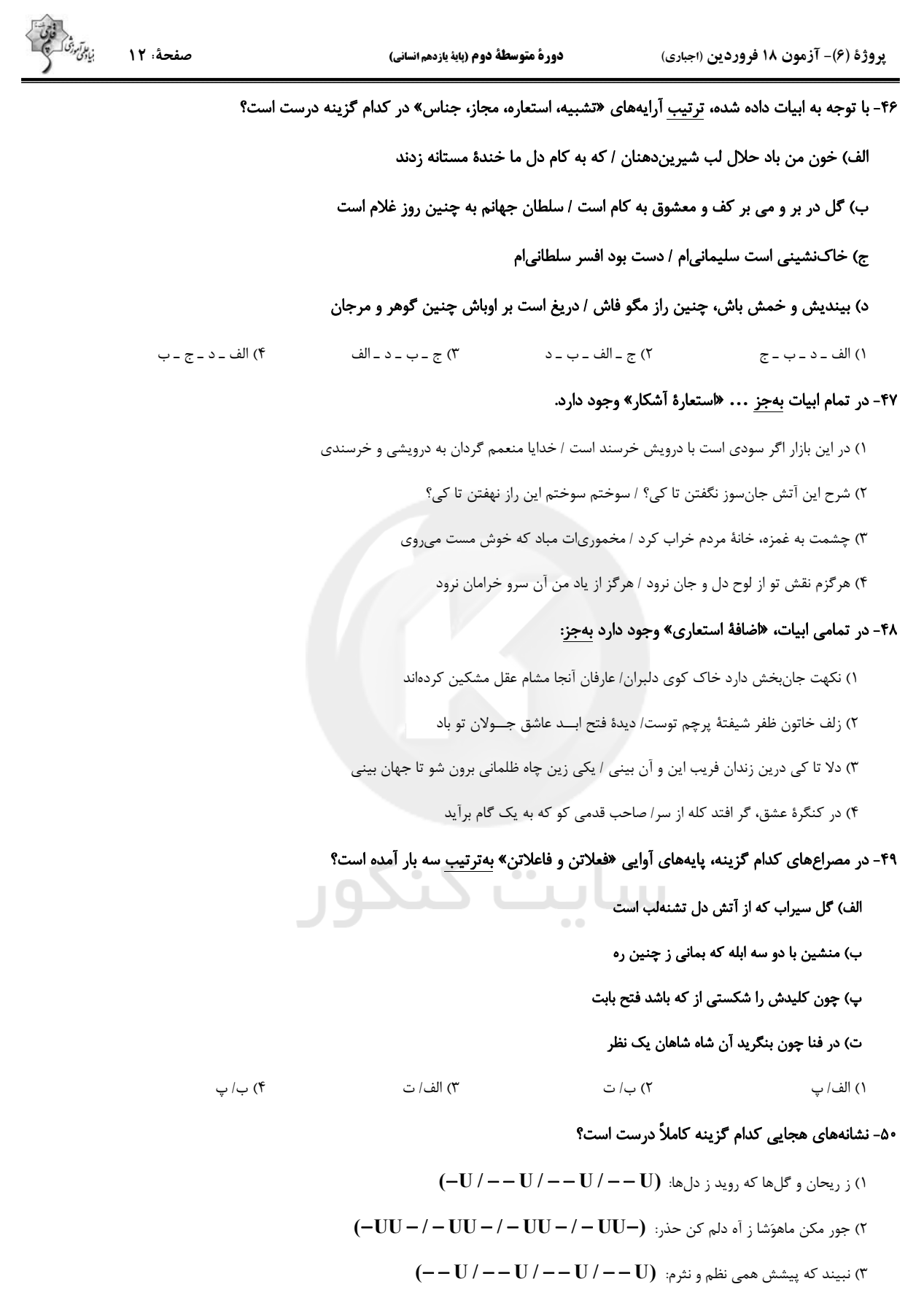

۴) ببین نیم شب خلق را جمله مست: (U ---U /---U ) ببین نیم شب

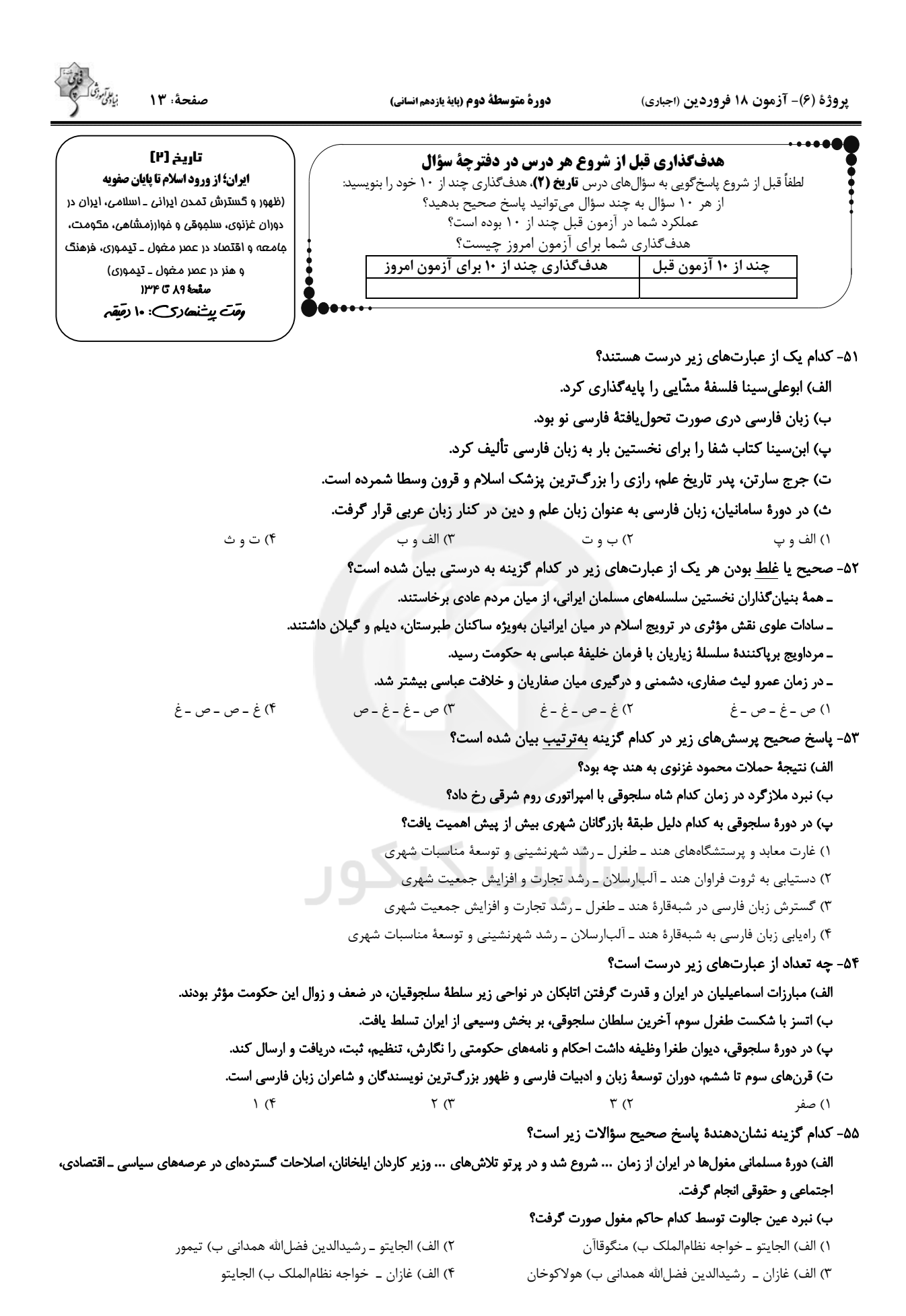

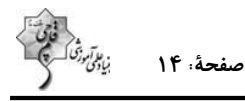

### ۵۶- یکی از ویژگیهای اجتماعی دوران فرمانروایی مغولان و تیموریان، چه بود و تیمور کدام مجموعه قوانین را به وجود آورد؟

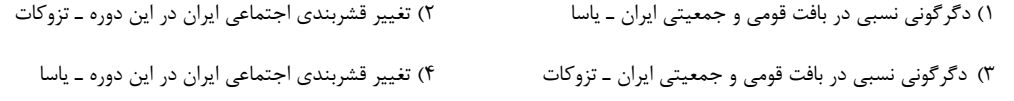

#### ۵۷- کدام گزینه عبارت تاریخی زیر را به درستی کامل میکند؟

#### «در اوایل دوران حاکمیت مغولان بر ایران به دلایل مختلفی همچون … و … نظام مالیاتی به هم ریخت.»

۱) گرایش اشرافیت مغول به بیiظمی و زیادهطلبی، بیتوجهی حاکمان مغول به قوانین اسلامی ـ بیگانگی آنان با سنتهای ایرانی

۲) گرایش اشرافیت مغول به بیiظمی و زیادهطلبی، بیتوجهی حاکمان مغول به قوانین اسلامی ــ گونههای مختلف مالیات

۳) گرایش اشرافیت مغول به بینظمی و زیادهطلبی، بیتوجهی حاکمان مغول به قوانین حقوقی و مالیاتی ـ آداب و رسوم شهری و روستایی

۴) گرایش اشرافیت مغول به بیقانونی و هرج و مرج، بیتوجهی مأموران به قوانین ــ رسوم روستایی و شهری

#### ۵۸- کدام گزینه دربارهٔ دین و اعتقادات جامعهٔ ایران در دوران حاکمیت تیموریان درست است؟

۱) در این دوران طریقتهای صوفیانه در نقاط مختلف ایران گسترش زیادی یافتند و پیروان متعددی داشتند اما به سختی فعالیت می کردند.

۲) در این دوران شیعیان و صوفیان با محدودیت و سختگیری خاصی مواجه شده بودند و روز به روز ضعیفتر میشدند.

۳) در این دوران اتحاد و زندگی مسالمتآمیزی بین پیروان مذاهب و فرق اسلامی و معتقدان به ادیان دیگر ایجاد شده بود.

۴) در این دوران تغییر و تحول چشمگیری در عقاید و آداب و رسوم مردم ایجاد شده بود و به مساجد و مدارس متعددی بی توجهی شد.

#### ٥٩- كدام گزينه شامل پاسخ صحيح سؤالات زير مىباشد؟

الف) تیمور هنرمندان و معماران بزرگ سرزمینهای فتح شده را در کدام شهر گرد هم جمع کرد؟

#### ب) کدام یک از موارد زیر از ویژگیهای مهم معماری دورهٔ ایلخانان و تیموریان نمیباشد؟

#### ج) خواجه نصیرالدین توسی دانشمندان متواری را در کجا گرد هم آورد؟

۱) سمرقند ـ استفاده از ترکیب آجر و کاشی ـ رصدخانهٔ سمرقند ۳) سمرقند ـ ايجاد باغها و پلهاي فراوان ـ رصدخانهٔ مراغه

۲) هرات ــ تزیین ساختمانها با گچبری و کاشیکاری ــ رصدخانهٔ سمرقند

۴) هرات ـ ساختن گنبدها و منارههای بلند ـ رصدخانهٔ مراغه

### ۶۰– کدام گزینه مبین پاسخ درست سؤالهای زیر است؟

الف) کدام سلسله از مشوقان پدید آوردن شاهنامههای مصور بهشمار می رود؟

# ب) کدام یک از افراد زیر از سرشناسترین معماران دورهٔ تیموریان نمیباشد؟

#### ج) وزیر شاعر سلطان حسین بایقرا چه کسی بود؟

١) ایلخانان \_ قوام|لدین اصفهانی \_ امیرعلیشیر نوایی

٢) تيموريان ــ محمد بن محمود اصفهاني ــ خواجه نصيرالدين توسى

٣) مغولان ــ قوام|لدين اصفهاني ــ خواجه رشيدالدين فضل|لله همداني

۴) ایلخانان ـ غیاثالدین شیرازی ـ امیرعلیشیر نوایی

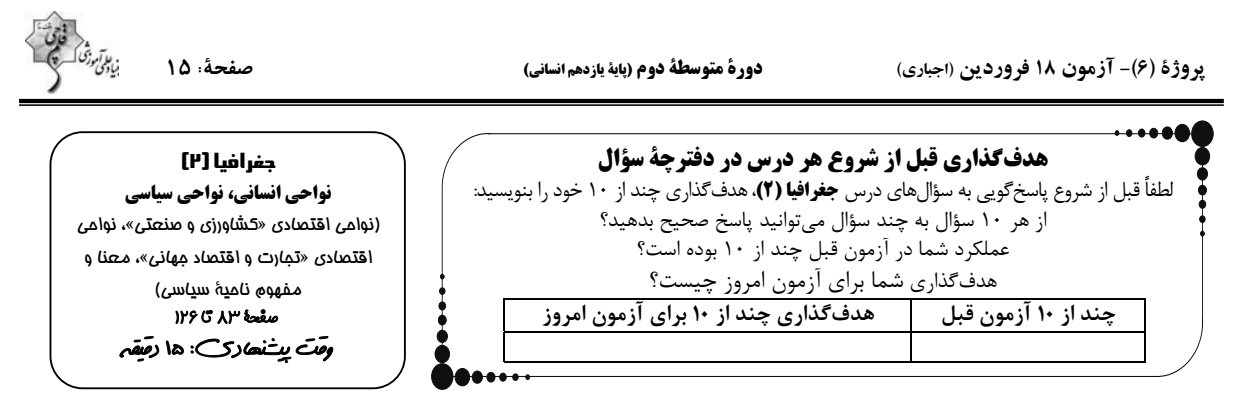

#### ۶۱- کدام کشورها بخش عمدهٔ گندم جهان را تولید میکنند؟

١) اوكراين، روسيه، ايالات متحدة آمريكا، استراليا، فرانسه، برزيل، آرژانتين

٢) آرژانتین، روسیه، اوکراین، ایالات متحدهٔ آمریکا، استرالیا، چین، هند

٣) چين، هند، استراليا، برزيل، اسپانيا، مكزيك، فرانسه

۴) چين، هند، ايالات متحدة آمريكا، روسيه، كانادا، فرانسه، استراليا

#### ۶۲- کدام گزینه در ارتباط با کشت تک محصولی (پلانتیشن) درست است؟

۱) محصولات پلانتیشن در کشورهای قارهٔ آسیا بهویژه شرق و جنوب شرقی آن کشت میشود و به صورت کشت و صنعت فعالیت میکنند.

٢) مزارع پلانتیشن به صورت یک اتحادیهٔ بزرگ یا شرکت، زیر نظر دولتهای چین و روسیه اداره می شوند.

۳) در این نوع کشاورزی، معمولاً در کنار مزارع، کارخانههایی برای تبدیل، بستهبندی و توزیع محصولات پدید می آیند.

۴) مزارع پلانتیشن در نواحی گرم و مرطوب استوایی در کشورهای مجاور استوا در قارههای آسیا، آفریقا و آمریکای جنوبی قرار دارند.

#### ۶۳- کدام گزینه نشاندهندهٔ پاسخ صحیح سؤالهای زیر میباشد؟

#### الف) کدام مورد دربارهٔ صنایع های تک نادرست میباشد؟

#### ب) درهٔ سیلیکون که به آن قلب ... میگویند در ... سانفرانسیسکو قرار دارد.

١) الف) با فعالیتهای اقتصادی نوع چهارم ارتباط دارد. ب) صنایع فضای مجازی جهان، شمال شرقی

٢) الف) عمدتاً بر محور فناوري پيشرفته و استفاده از متخصصان و محققان قرار دارند. ب) صنايع هايتک، شمال غربي

۳) الف) انرژیهای نو و هستهای از جمله صنایع نوین هایتک هستند. ب) صنایع فضای مجازی جهان، جنوب شرقی

۴) الف) پیشرفت آنها بر مبنای نوآوری و رقابت است. ب) صنایع هایتک، جنوب غربی

#### ۶۴- از مهمترین ویژگیهای دورهٔ پس از جنگ جهانی دوم کدام مورد است و کدام مورد شاخص توسعهٔ انسانی را شامل نمیشود؟

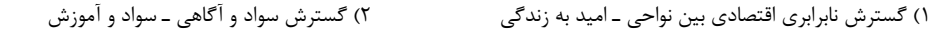

۴) گسترش شرکتهای چندملیتی ـ خوراک و پوشاک ۳) گسترش استعمار و تسلط کشورهای سلطهجو ـ درآمد و رفاه

#### ۶۵- منظور از اقتصاد جهانی، تجارت بین|لمللی کالاها و خدمات است که بر مبنای ارزش ... صورت میگیرد و کشور ... سالها سرزمین وسیع و

#### زرخیز اندونزی را در سیطرهٔ خود گرفته بود و نابرابری اقتصادی در فضای ... جلوهگر میشود و کشور چین از جمله کشورهای ... میباشد.

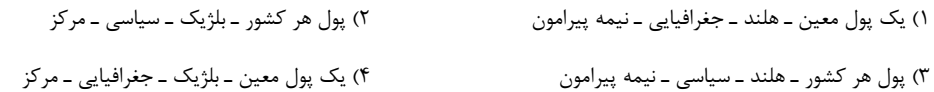

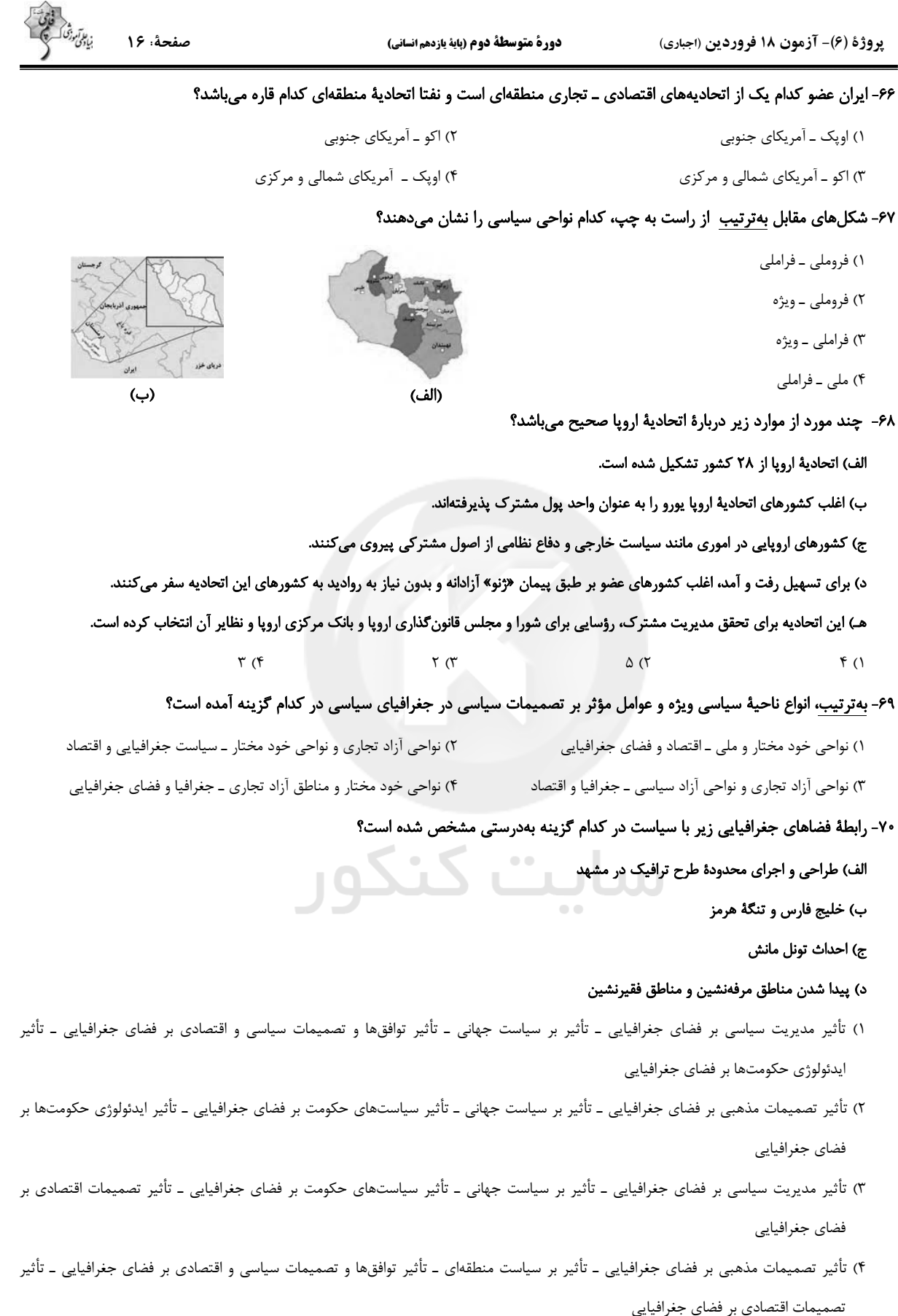

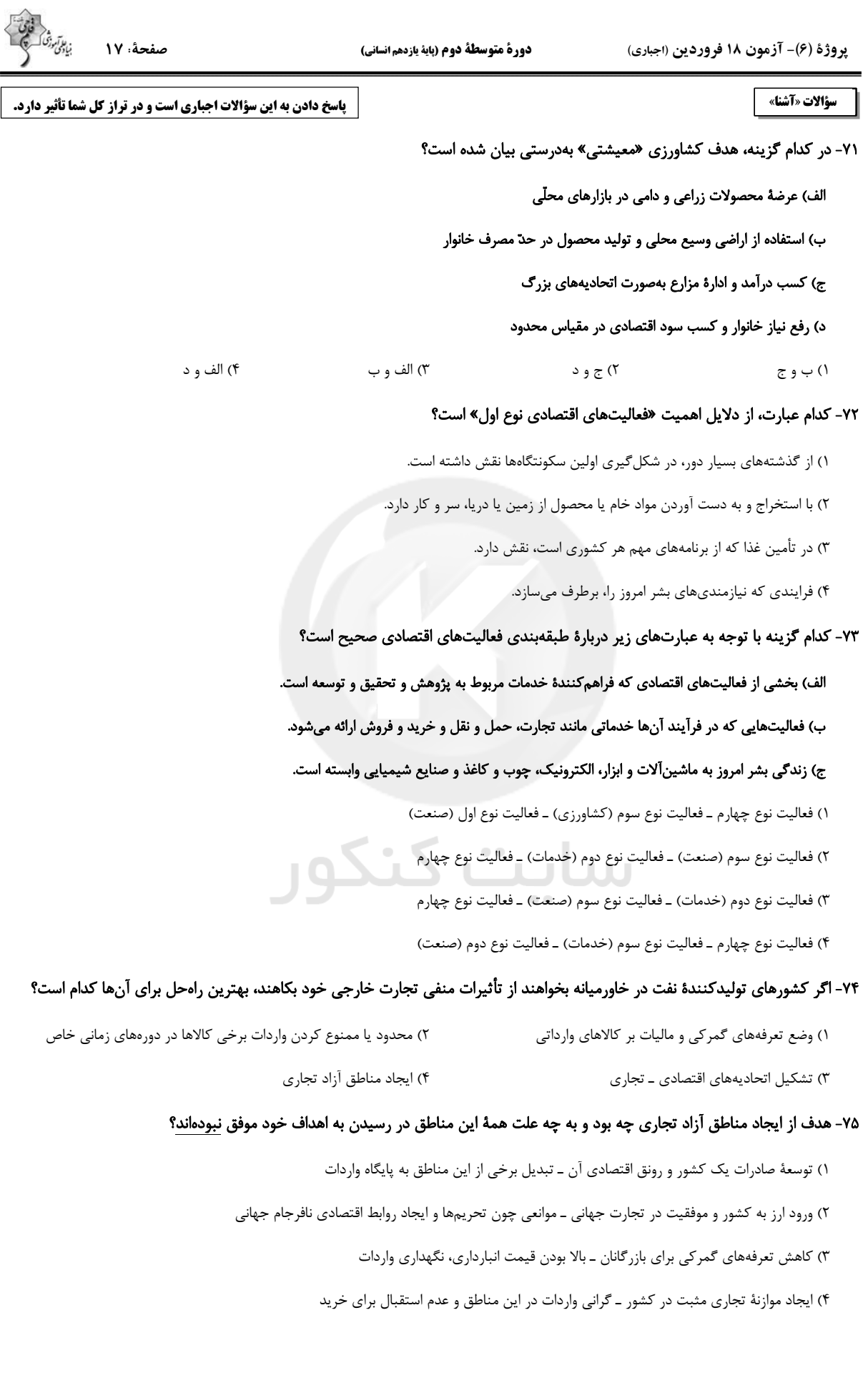

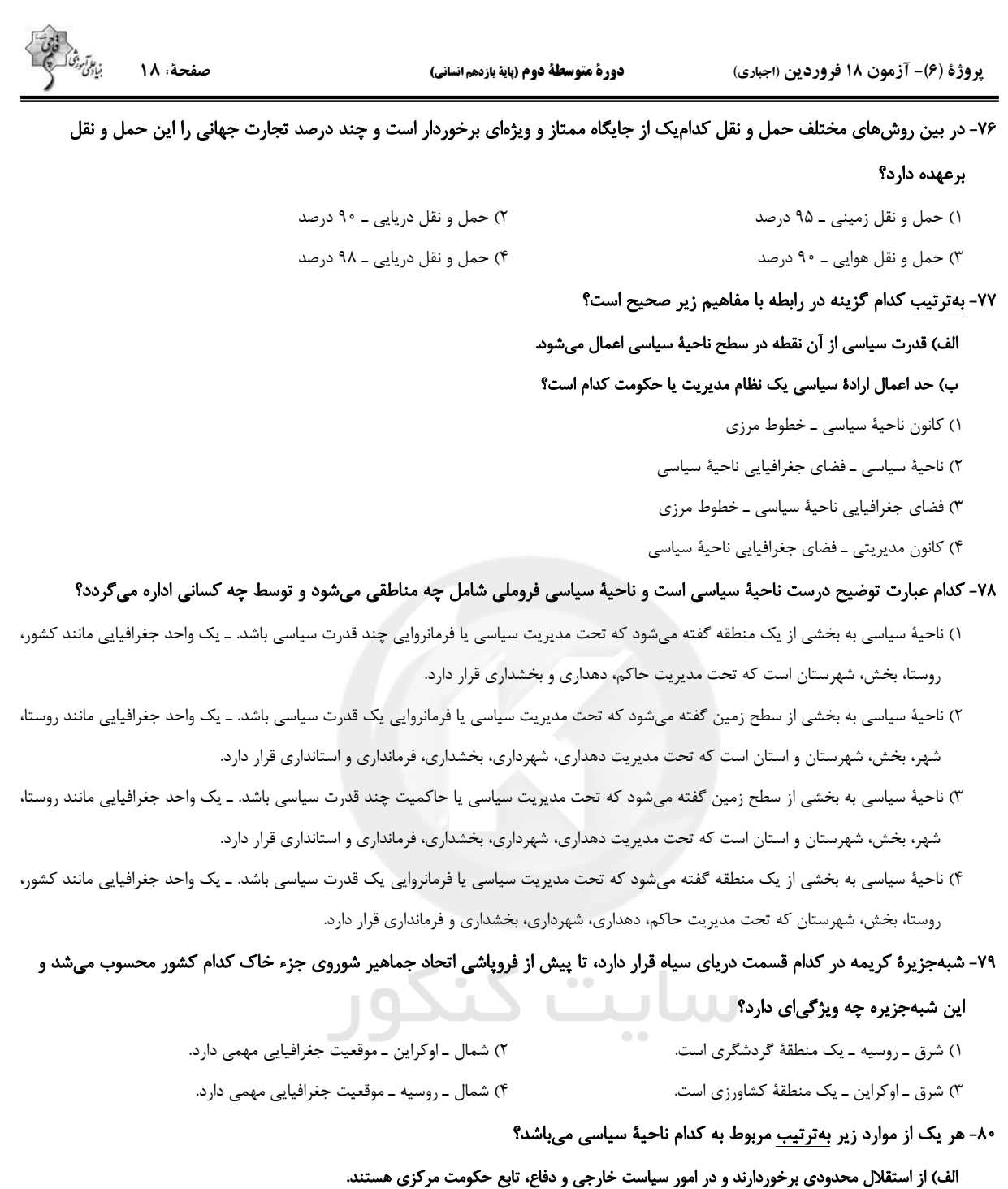

forum.konkur.in

١) الف) ناحيهٔ سياسي ويژه (خودمختار) ب) ناحيهٔ سياسي ويژه (أزاد تجاري) ج) ناحيهٔ سياسي منطقهاي د) ناحيهٔ سياسي فروملي

ب) اتباع خارجي مي توانند بدون اخذ رواديد، وارد اين منطقه شوند.

د) استانهای کشور ایران از این نوع نواحی سیاسی محسوب میشوند.

۲) الف) نواحی خودمختار ب) نواحی خودمختار ج) ناحیهٔ سیاسی فروملی د) ناحیهٔ سیاسی ملی

٣) الف) ناحیهٔ سیاسی ویژه (آزاد تجاری) ب) ناحیهٔ سیاسی ملی ج) ناحیهٔ سیاسی ملی د) ناحیهٔ سیاسی منطقهای ۴) الف) ناحیهٔ سیاسی منطقهای ب) ناحیهٔ سیاسی آزاد تجاری ج) ناحیهٔ سیاسی فروملی د) ناحیهٔ سیاسی ویژه

ج) اخذ روادید بین کشورهای همپیمان لزومی ندارد.

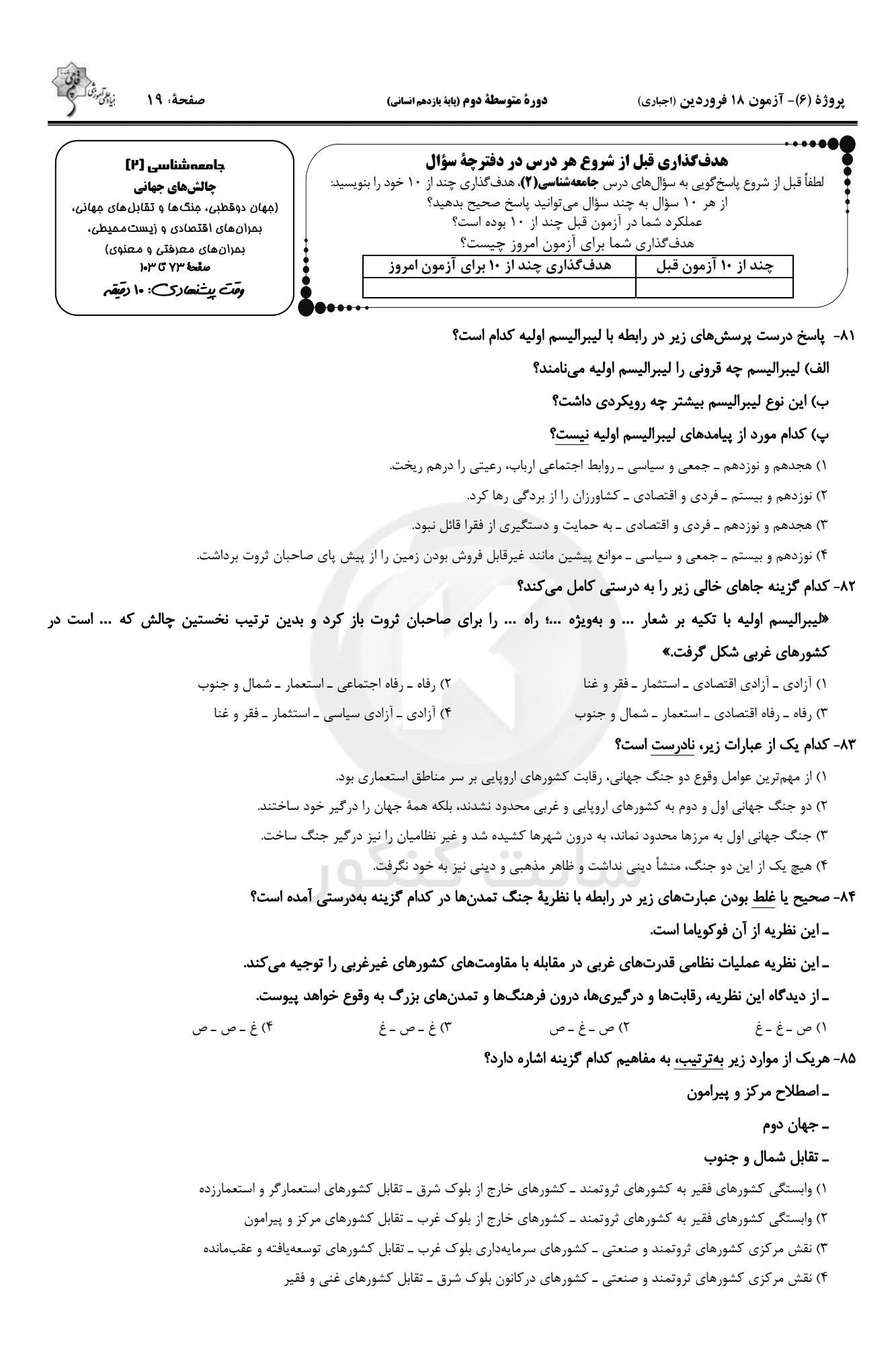

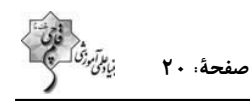

#### ۸۶- در ارتباط با «چالش فقر و غنا» و «بحران اقتصادی» پاسخ درست پرسشهای زیر در کدام گزینه آمده است؟ (بهترتیب)

#### الف) کدام نوع چالشی همیشگی است؟

#### ب) آسیبهای مربوط به کدام نوع تمامی جامعه را در بر می گیرد؟

#### پ) کدامیک در صورت عدم کنترل به فروپاشی حکومتها منجر میشود؟

- ١) چالش فقر و غنا ـ چالش فقر و غنا ـ بحران اقتصادى ۲) چالش فقر و غنا ـ بحران اقتصادي ـ بحران اقتصادي
- ۴) بحران اقتصادي ــ بحران اقتصادي ــ چالش فقر و غنا ۳) بحران اقتصادی ــ چالش فقر و غنا ــ چالش فقر و غنا

#### ٨٧- در چه صورت رابطهٔ متقابل انسان و طبیعت دچار اختلال میگردد؟

- ۱) فرهنگ مدرن، طبیعت را مادهٔ خام و بی جانی میداند که انسان اجازهٔ هرگونه تصرفی را در آن دارد.
- ٢) با گسترش زندگی مدرن در جهان، انواع آسیبهای زیستمحیطی نیز به سرعت گسترش یافتند.
- ۳) برخی اندیشمندان، بحرانهای محیط زیست را ناشی از رویکرد انسان مدرن و فرهنگ معاصر غرب به طبیعت میدانند.
	- ۴) انسان مدرن با انقلاب صنعتي، تسلط و پيروزي بر طبيعت را به خود نويد ميداد.

#### ۸۸- تردید دانشمندان در کدام اصل موجب گردید تا آنان را پسامدرن بخوانند و چرا؟

- ۱) روشنگری علم مدرن ـ نتوانستند از اصول جهان مدرن عبور کنند و حضور جهانی غرب را توجیه نمایند.
- ۲) سکولاریسم ـ نتوانستند از اصول جهان مدرن عبور کنند و حضور جهانی غرب را توجیه نمایند.
	- ۳) سکولاریسم ــ از اصول جهان مدرن عبور کردهاند و به فراسوی آن راه بردهاند.
	- ۴) روشنگری علم مدرن ـ از اصول جهان مدرن عبور کردهاند و به فراسوی آن راه بردهاند.

#### ۸۹- «افول سکولاریسم» نتیجهٔ چیست و در فرهنگ مدرن، گرایشها و رفتارهای دینی چگونه امکان مطرح شدن دارند؟

- ۱) بحران معنویت در فرهنگ غرب ـ فقط در محیطهای مذهبی و دینی
- ۲) عدم پاسخ گویی فرهنگ غرب به نیازهای مادی و معنوی انسان ـ فقط با توجیه و پوشش دنیوی
- ۳) عدم پاسخ گویی فرهنگ غرب به نیازهای مادی و معنوی انسان ـ فقط در محیطهای مذهبی و دینی
	- ۴) بحران معنویت در فرهنگ غرب ـ فقط با توجیه و پوشش دنیوی

#### ۹۰- گریز و رویگردانی از سکولاریسم در جوامع غربی، پیامدهای اجتماعی مختلفی داشت از جمله:

- ۱) بازار معنویتهای کاذب و دروغین را رونق بخشید.
- ۲) برخی از نخبگان مهاجر غرب را به جستوجوی سنتهای قدسی و دینی واداشت.
- ۳) مهاجران کشورهای غیرغربی را که مرعوب فرهنگ مدرن شده بودند، به سوی هویت دینی خود فراخواند.
	- ۴) به پوچ گرایی، پأس و ناامیدی و مرگ آرمانها و امیدها انجامید.

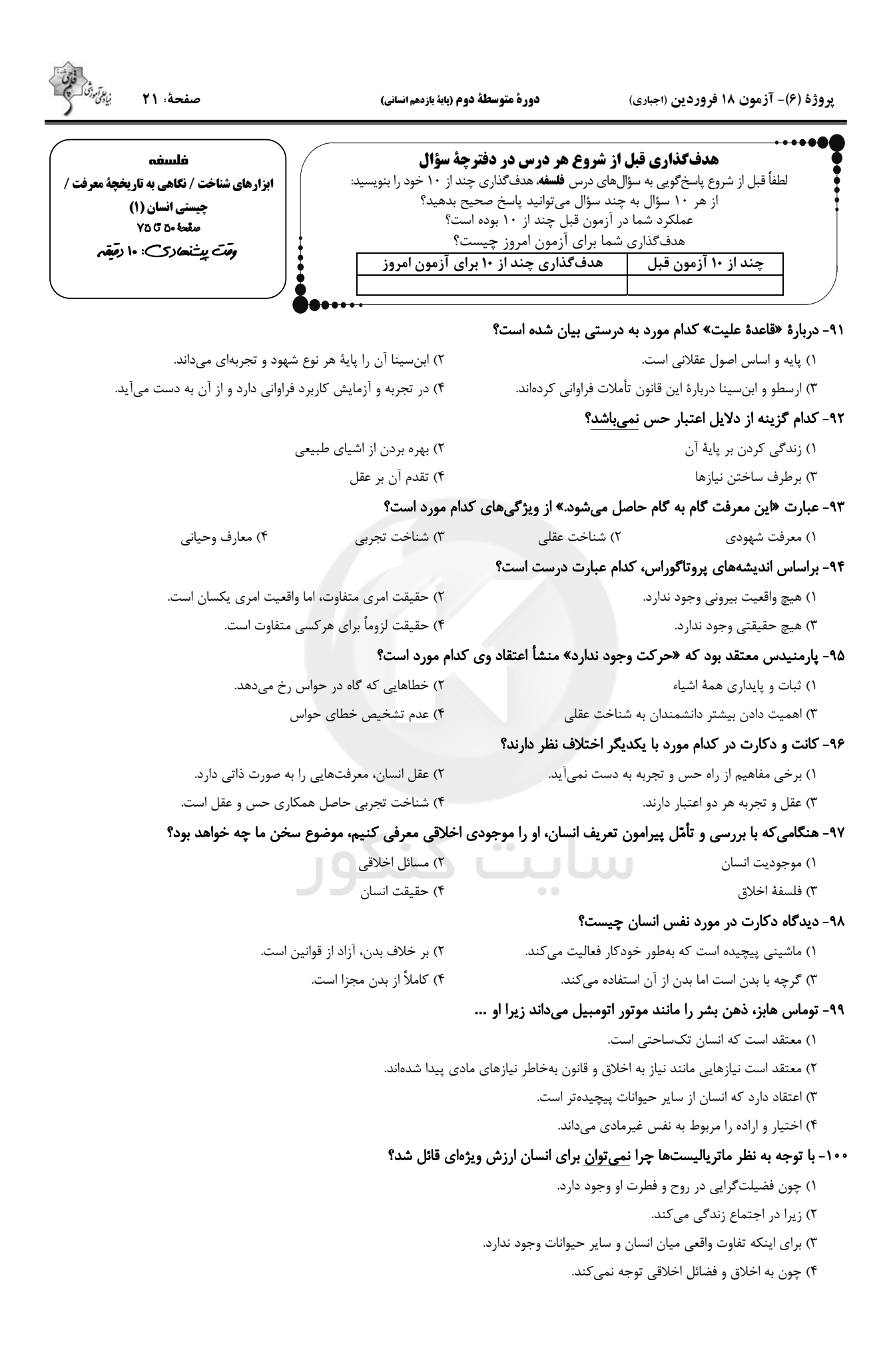

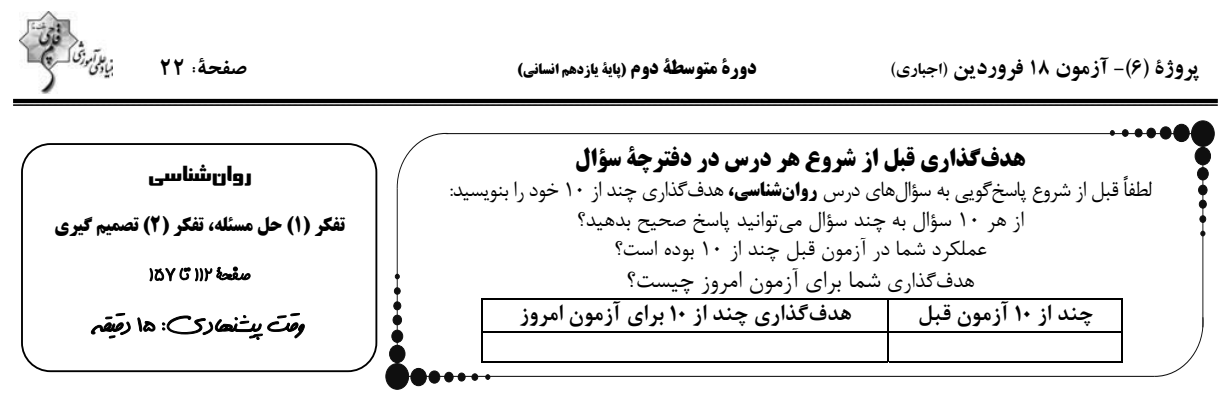

### ۰۱۱- «حذف تکتک جنبهها» به کدام یک از مهارتهای تصمیم گیری مربوط میشود؟

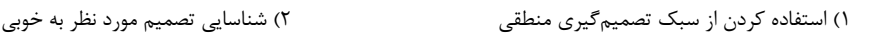

۴) شناسایی موقعیتهای کمخطر ۳) استفاده از روشهای میانبر

١٠٢- صحيح يا غلط بودن عبارات را مشخص كنيد.

الف) در اعتماد افراطی فرد از اطلاعاتی که دیدگاهش را تأیید کند، استفاده میکند.

ب) کوچکشمردن خود و عصبانی بودن از موانع تصمیم گیری است.

پ) افرادی که قادر به کنترل هیجان خویش نباشند، گاهی اوقات دچار شکست میشوند.

۴) ص -غ - ص ۳) ص *ـ ص ـ غ* ٢) غ ـ ص ـ غ ۱) غ ـ ص ـ ص

۱۰۳- <u>بهترتیب</u>، صحیح و <u>غلط</u> بودن موارد زیر را بررسی کنید.

– روشهای اکتشافی، مورد قبول همه هستند.

- روشهای تحلیلی، مبتنی بر نیازسنجی واقعی و احساسات میباشند.

– روشهای اکتشافی در حداقل زمان به جواب میرسند.

– روشهای تحلیلی نیاز به پردازش عمیق اطلاعات دارند.

٢) غ ـ غ ـ ص ـ غ ۱) ص ـ غ ـ ص ـ ص

### ۰۴- کدام عبارت صحیح است؟

١) وقتى سماجت بر حل مسئله ادامه مى يابد، عواملى كه مانع آن هستند فراموش مىشوند.

٢) به اثر ناديده گرفتن حل مسئله، انتقال ميگويند.

٣) سماجت بر حل مسئله اگر ادامه نیابد، عواملی که باعث حل مسئله هستند فراموش میشوند.

۴) نادیده گرفتن مسائل برای مدت خاص از دیرباز سنت حکما بوده است.

# ۰۵– در کدام یک از گزینههای زیر قضاوتها براساس نوع تصمیم است؟

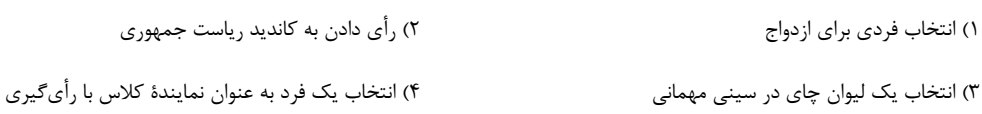

# forum.konkur.in

٣) غ ـ غ ـ ص ـ ص

۴) ص ـ غ ـ ص ـ غ

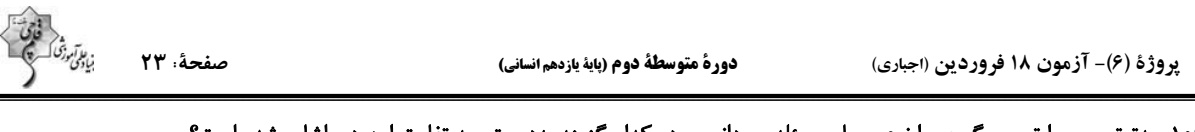

### ۱۰۶- بهترتیب، چرا تصمیم گیری را نوعی حل مسئله میدانیم و در کدام گزینه بهدرستی به تفاوت این دو، اشاره شده است؟

۱) جستوجوی بهترین انتخاب ــ در تصمیم گیری به دنبال بهترین اولویت و در حل مسئله به دنبال روش کارآمد هستیم.

۲) تشخیص صحیح از خطا ـ در تصمیم گیری هر اولویتی فرد را به مقصد میرساند اما در حل مسئله فقط یک راه به مقصد میرسد.

٣) ارزیابی احتمالات مختلف ــ در تصمیم گیری به یافتن راهحل و در حل مسئله به موضوع انتخاب توجه داریم.

۴) وجود موقعیتهای مختلف ـ در تصمیمگیری با احتمال سروکار داریم و در حل مسئله با مقصد.

#### ۱۰۷– در کدام گزینه احتمالاً فرد نوجوان بوده و تصمیمش بلافاصله با پشیمانی همراه خواهد بود؟

١) فرید با دیدن دلار خریدن برادر بزرگترش، همه پس اندازش را صرف این کار می کند.

٢) احمد با ديدن شكست تيم مورد علاقهاش كنترل را به سمت تلويزيون پرتاب كرده و به آن آسيب ميزند.

٣) آرش سالهاست كه مىخواهد با يك استاد به خصوص، پيانو ياد بگيرد، اما آنقدر تصميم خود را پشت گوش انداخت تا استاد او براى هميشه از ايران رفت.

۴) آرین به این علت که معلم خود را بسیار دوست دارد، در روز معلم با همهٔ پس!نداز خود، به او دو سکهٔ تمام بهار هدیه میکند.

#### ۱۰۸- کدام گزینه جاهای خالی را به درستی پر میکند؟

الف) ...، زمانی ایجاد میشود که حل کنندهٔ مسئله با نگاه فعلی قادر به حل آن مسئله نباشد.

ب) تأثیر یادگیریهای گذشته بر حل مسئله را ... میگویند.

ج) اثر ... همیشه آسان کردن راه حل نیست.

۱) سوگیری ـ اثر نهفتگی ـ نوع نگاه به مسئله<br>۱) سوگیری ـ اثر نهفتگی ـ نوع نگاه به مسئله

 $\alpha$   $\alpha$ 

۴) بنبست \_ انتقال \_ تجربهٔ گذشته ۳) سوگیری ـ انتقال ـ نوع نگاه به مسئله

۱۰۹- همهٔ گزینههای زیر از شاخصهای مسئلهٔ خوب تعریف شده و خوب تعریف نشده هستند بهجز:

۳) شناسايي موقعيت اوليه ۲) تعريف دقيق هدف ۴) فهرست راهبردهای در دسترس ۱) واضح بودن مسئله

۱۱۰- موارد «آگاهی از دانش موجود جهت آماده شدن برای امتحان» و «آگاهی کامل به مواد درسی و برنامهریزی و تمرکز برای درس خواندن

#### جهت آماده شدن برای امتحان»، بهترتیب، به کدام یک از ویژگیهای مسئله اشاره دارند؟

۲) تحت کنترل بودن ــ هدفمندی ١) هدفمندي \_ مشخص بودن موقعيت فعلي

۴) هدفمندي ــ تحت كنترل بودن ۳) مشخص بودن موقعيت فعلى ــ تحت كنترل بودن

가수 다음 전문 경우 전문 대단 대단 대단 인구 연구 경우 경우 전문

nan di sama da kasa ya kasa ya kasa ya kasa ya kasa ya kasa ya kasa ya kasa ya kasa ya kasa ya kasa ya kasa ya<br>Ya kasa ya kasa ya kasa ya kasa ya kasa ya kasa ya kasa ya kasa ya kasa ya kasa ya kasa ya kasa ya kasa ya kas

۱۵

 $\lambda$ 

١۵٠

۱۶۰

 $151$ 

۱۵۱

 $\lambda$ 

 $\lambda$ 

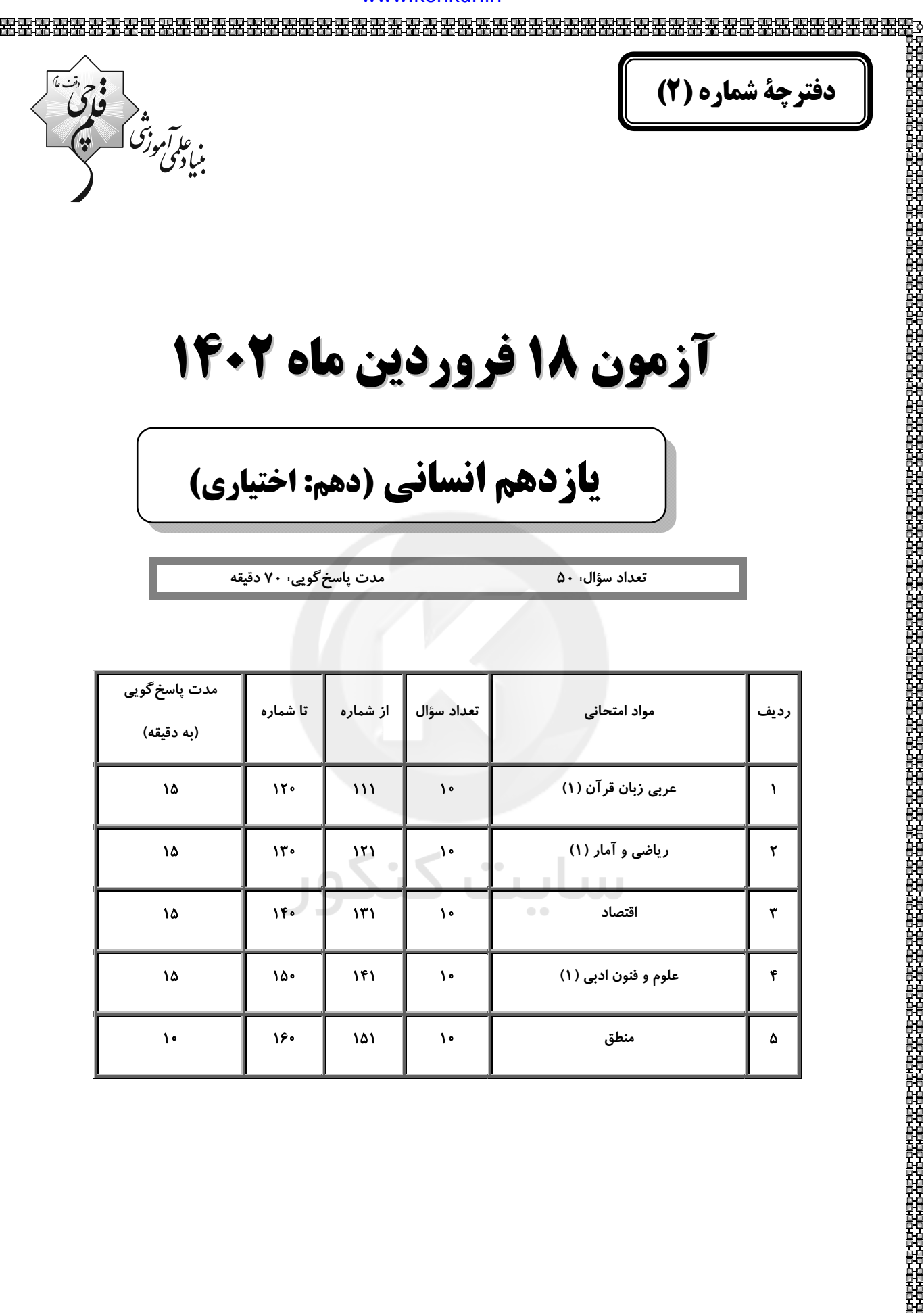

علوم و فنون ادبي (١)

منطق

 $\mathbf f$ 

 $\pmb{\Delta}$ 

forum.konkur.in

پدیدآورندگان آزمون

来덌អ*="*꿃꿃공공 공동 동물 동물 공동 공동 공동 공동 공동 공동 동물 동물 공동 공동 공동 공동 공동 공동 공동 공동 공동

فأحجز .<br>بنیادی تهوزنگ M

طراحان به ترتيب حروف الفبا

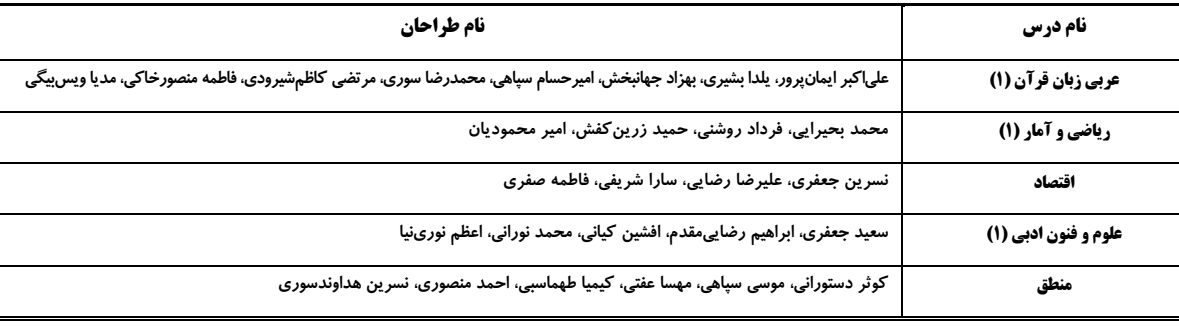

### گزینشگران و ویراستاران

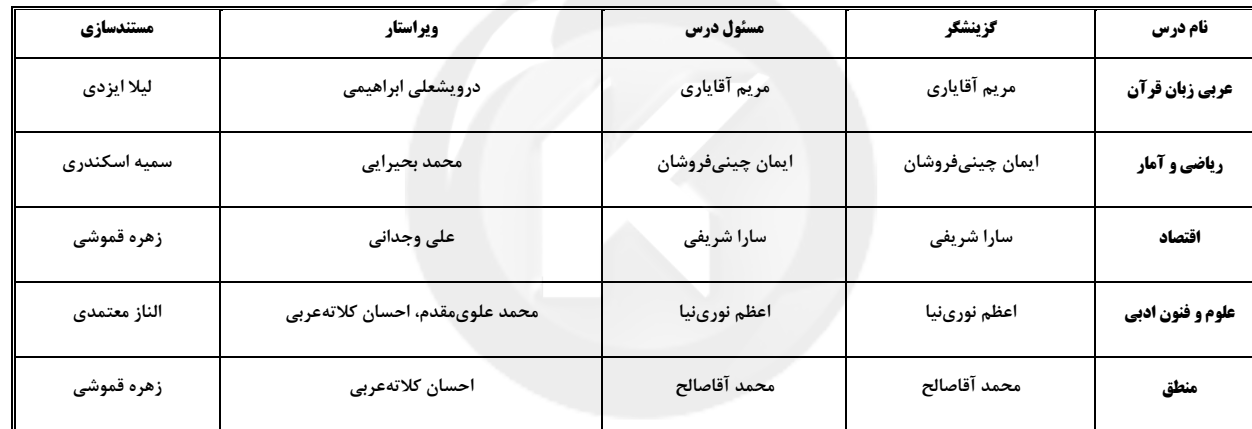

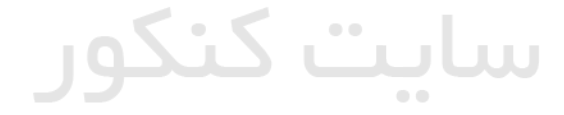

### گروه فنی و تولید

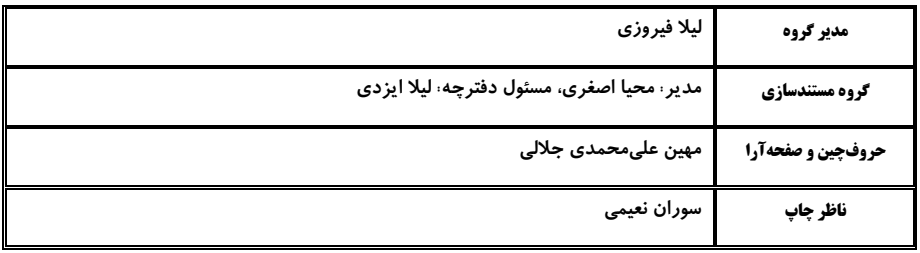

### forum.konkur.in

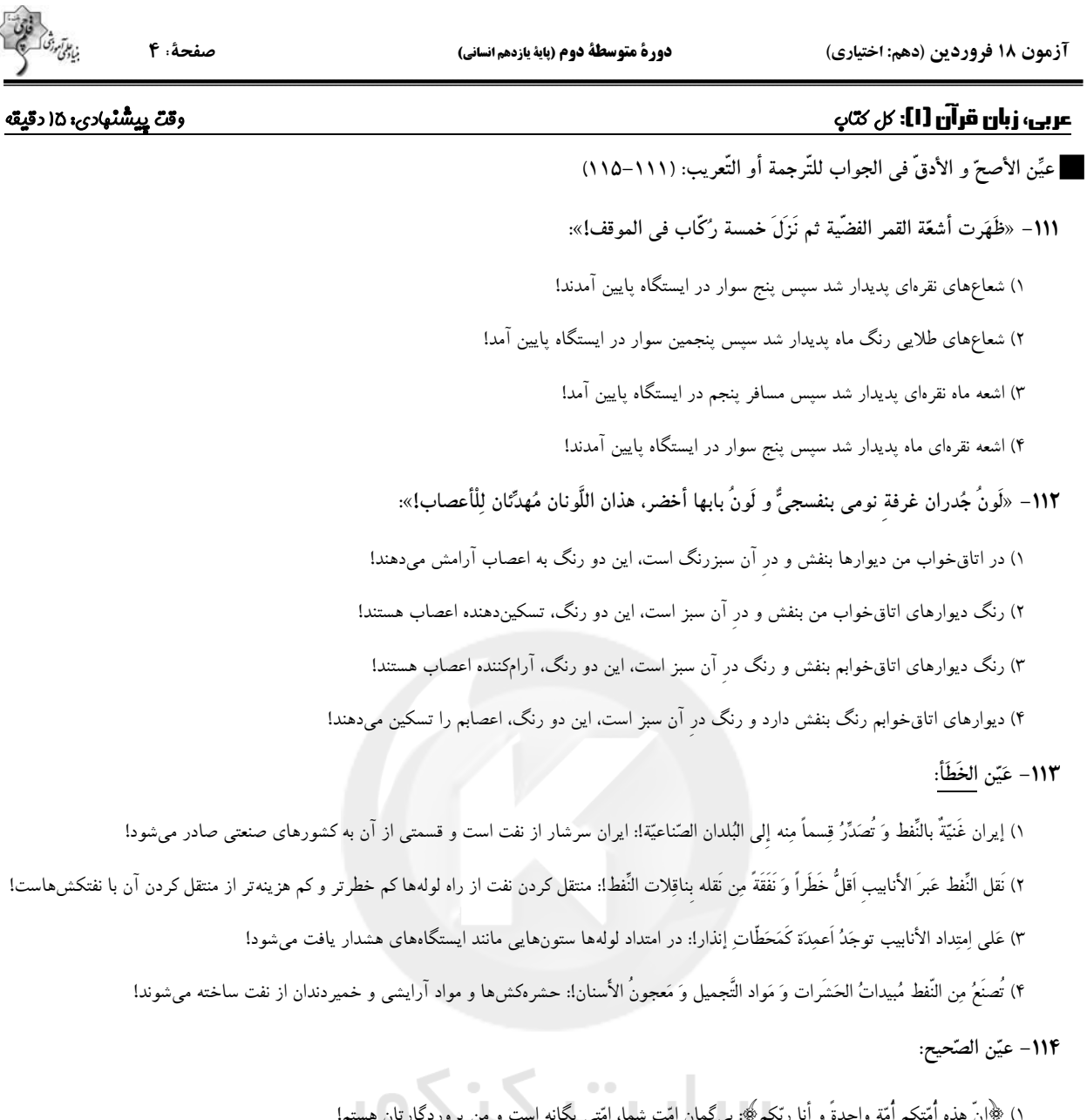

۱) ﴿إِنَّ هَذَه أَمْتَكُمْ أُمَّة واحدةً و أنا ربَّكُم؟؛ بي گمان امِّت شماً، امَّتـى يكانه است و من پرورددارتان هستم!<br>. ٢) يدعو العمَلاء الآخرين إلى إيجاد التَّفرقة و العُدوان!: مزدوران، ديگران را به ايجاد تفرقه و دشمنى فرامىخوانند! ٣) يأمُر القائد الشَّعب أن يُدافعوا عن الوطن كجُندىًا: رهبر به ملَّت دستور داد كه مانند يک سرباز از وطن دفاع كنند! ۴) سُکّانُ هذه القریة یعیشون مع بعضهم و لا یصرّون علی نقاط خلافهم!: ساکنان این روستا با یکدیگر زندگی میکردند و بـر نقـاط اخــتلاف خــود پافشــاری نمىكردند!

۱۱۵– «روز یکشنبه دو بار با سه همکار در کتابخانه شهر روبهرو شدم!»:

١) يوم الأحد واجَهتُ ثلاثة زملاء مرَّتين في مكتبة المدينة! ٢) يوم الأحد إلتقَيتُ مرَّتين بثلاثة من زملائي في مكتبة المدينة! ٣) إلتقَيتُ لِلمرَّة الثَّانية في مكتبة المدينة بالزَّملاء الثَّلاث يوم الأحد! ۴) اليوم الواحد واجَهتُ ثلاثة زملاء في المرَّة الثَّانية في مكتبة المدينة!

دورة متوسطة دوم (باية يازدهم انساني)

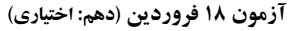

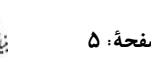

١١۶– عيّن الخطأ في مفهوم الكلمات التّالية:

١) الوقاية: هي حفظ الشّيء ممّا يَضُرُّهُ!

٢) المُضيء: ما يكونُ منوِّراً و فيه ضياءٌ!

٣) القَذف: هُو رمي شيء إلى البعيد!

۴) الفارغ: مَن هو يَبتعدُ عَن شخص أو مكان!

# ١١٧– عَيِّن الفاعل موصوفاً:

١) الطَّالياتُ المؤدِّياتُ مُحترِ ماتٌ عند معلَّماتهنِّ!

٢) قامَت مُنَظَّمَةُ اليونِسكو بتسجيل مَناطِقَ في قائمَة التُّراثِ العالَميِّ!

٣) ﴿لَهَلَمَّا رَأَى المؤمنونَ الأحزابَ قالوا هذا ما وَعَدَنَا اللَّهُ﴾

۴) رَسَمَ التلاميذ المجدّونَ صورةً جميلةً عَلَى رَمل السّاحِل!

### ١١٨- عيّن عبارةً ما جاء فيها حرف الجرّ:

١) ﴿رَبَّنا آمَنَّا فاغفِر لَنا و ارحَمنا﴾

٣) تَحسَبُ الدَّلافينُ سمكَ القرش عدُوّاً لها!

٢) ﴿إِنَّ اللَّهَ معَ الصَّابِرِينِ﴾

۴) رأيتُ دلفيناً كبيراً يَقفِزُ قُربي في الماء بفَرح!

١١٩- عيِّن ما فيه كلُّ أنواع الجمع و الفعل المزيد الثلاثيّ الَّذى مصدرُهُ على وزن تَفعيل:

١) يُشَجَّعُ كُلُّ النّاس مَعَ إعطاء الجوائز للمُواطنينَ الّذينَ يَقذِفُونَ النُّفاياتِ في مَكانِها. ٢) اِستَمَعنا أصواتَ الطَّيور الجميلةَ عَلَى الشَّجَرَة فَرحينَ. ۞ ٣) ذَهَبْنا إلى القُرى مَعَ المُعَلّمينَ لإثباتِ المَسائل العلميَّة. ۴) مديرة المدرسة تُقدِّم الهدايا للطَّالبات النَّاجحات في الإصطفاف الصّباحيِّ.

# **۱۲۰**- فی أیّ عبارة ما جاء عدد أصلیّ و ترتیبیّ معاً؟

١) قرأتُ مَرَّتين خَمس صفحاتِ من الكتاب السادس!

٢) نفهم فى نظرةٍ واحدةٍ أنَّ طولَ قامةِ الزَّرافةِ ستَّةُ اَمتار!

٣) ستَنعَقدُ في اليوم الرَّابع من هذا الشهر مسابقة يشترك فيها اِثناعشر تلميذاً!

۴) ذهبتُ في السّاعة الحادية عشرة إلّا عشر دقائق إلى السّوق!

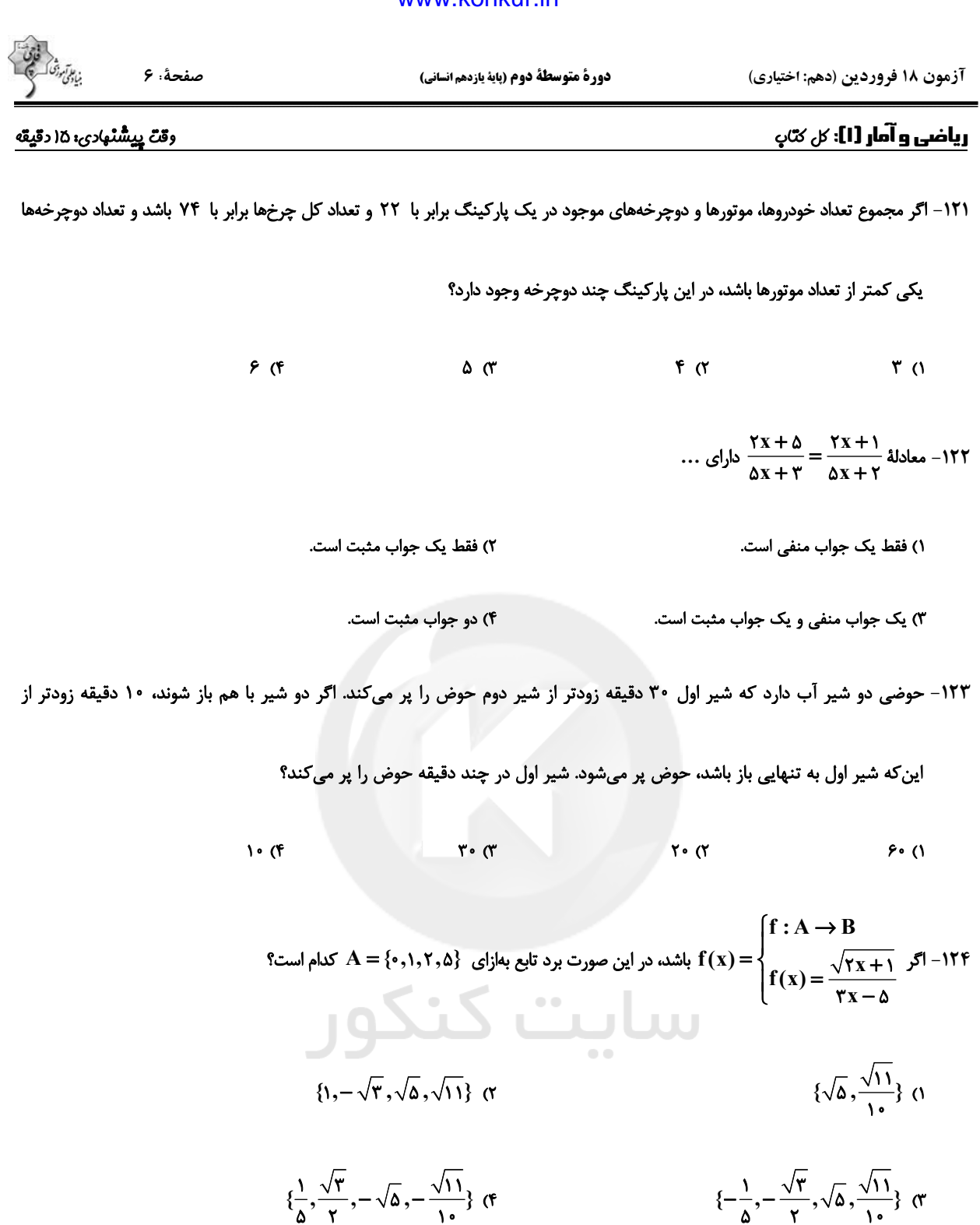

۱۲۵– بیشترین مقدار تابع درجهٔ دوم با ضابطهٔ  $f(x) = a x^{\mathsf{Y}} + \mathfrak{r}$  برابر ۹ است، معادلهٔ محور تقارن این تابع کدام است؟

 $X = Y (Y)$  $X = \lambda$  ()

$$
x = f \quad (f \quad x = \gamma \quad (r
$$

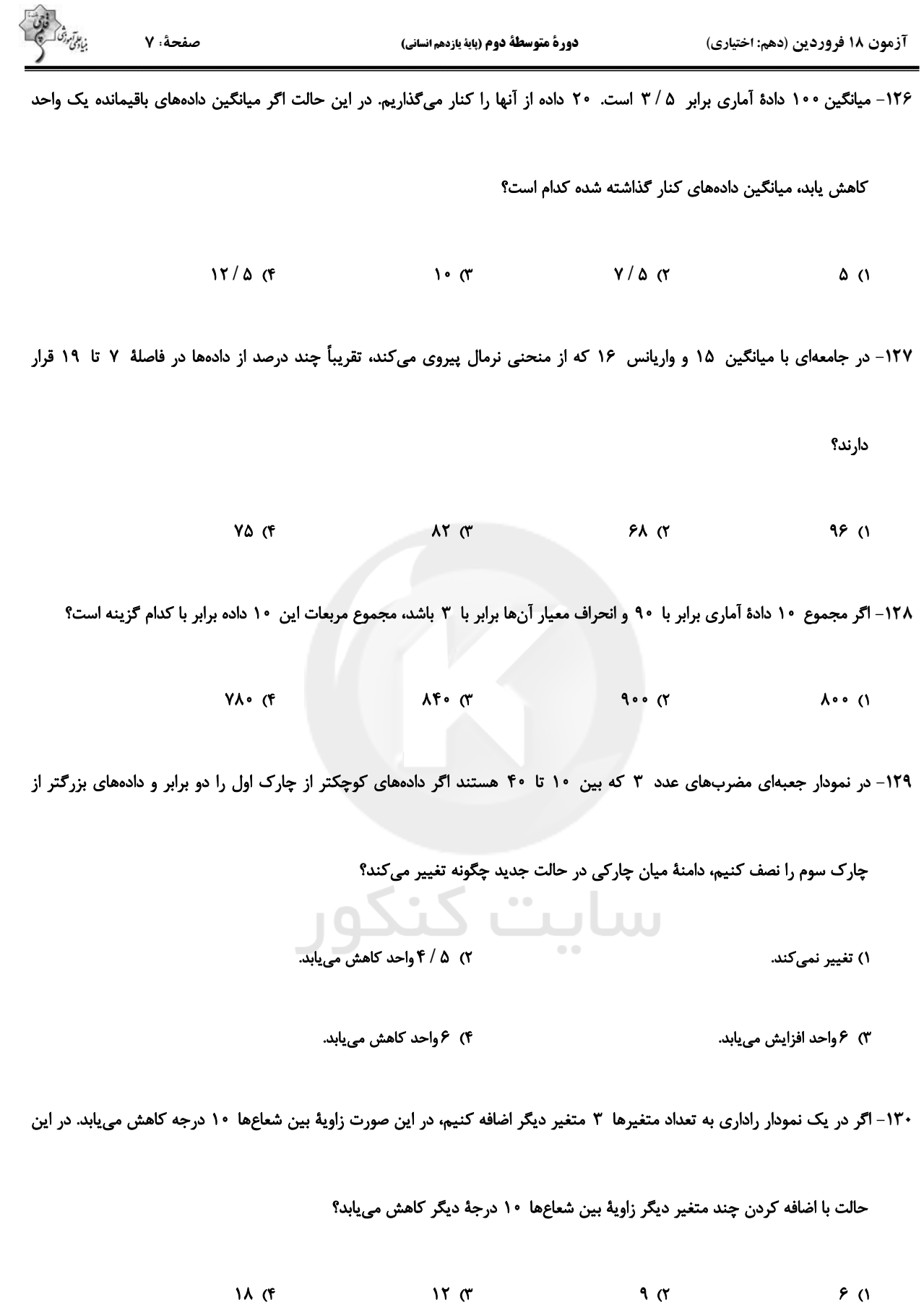

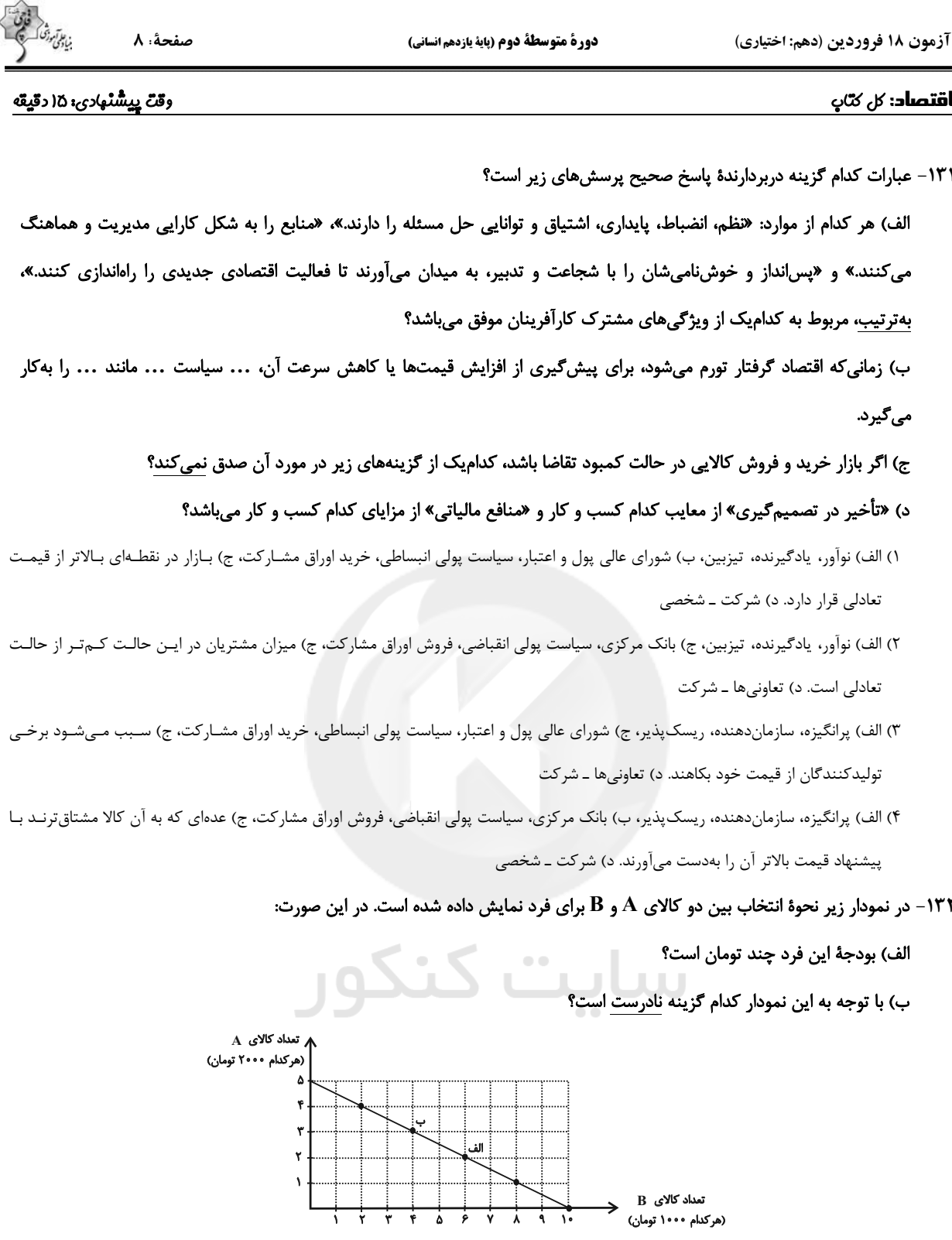

ا) الف) ۲۰ هزار تومان، ب) اگر فرد تمامی بودجهٔ خود را به خرید کالای  $\,{\bf A}\,$  اختصاص دهد، میتواند ۵ واحد از این کالا را خریداری کند.

۲) الف) ۱۰ هزار تومان، ب) اگر فرد تمامی بودجهٔ خود را به خرید کالای  $\, {\bf B} \,$  اختصاص دهد، میتواند ۱۰ واحد از این کالا را خریداری کند.

۳) الف) ۲۰ هزار تومان، ب) در نقطهٔ (الف) میتوانیم ۲ واحد بیشتر از کالای  $\, {\bf B} \,$  در مقایسه با نقطهٔ (ب) خریداری کنیم.

الف) ۱۰ هزار تومان، ب) برای حرکت از نقطهٔ (الف) به (ب) باید از خرید یک واحد کالای  $\, {\bf B} \,$  صرف نظر کنیم تا بتوانیم سه واحد بیشتر از کـالای خریداری کنیم.  $\mathbf A$ 

صفحةً: ٩

۱۳۳– چند مورد از عبارات زیر در خصوص اقتصاد مقاومتی <u>نادرس</u>ت است؟

الف) اقتصاددانان با اصطلاحاتی مانند ثبات اقتصادی، استحکام اقتصادی، تابآوری اقتصاد و پایداری بر مقاومسازی اقتصادی تأکید مىكنند.

ب) مقاومسازی اقتصادی به معنای آن است که مجموع نیروهای مولد، شرکتها، مؤسسات تولیدی و خدماتی یک کشور، روی پای خود بايستند.

ج) اقتصاد مقاومتی، اقتصادی است پیشرفته، مردمی و دانش بنیان که در برابر تهدیدات و تکانههای داخلی و خارجی آسیبناپذیر است. د) استقلال اقتصادی به معنای قطع ارتباط با کشورهای دیگر است.

> $\mathbf{r}$  ( $\mathbf{r}$  $F(f)$  $\mathbf{Y}$  ( $\mathbf{Y}$  $\overline{1}$  (1)

۱۳۴– میزان تولید کالا و خدمات یک کشور فرضی و همچنین قیمت هر واحد از آنها، در سالهای ۲۰۲۰ و ۲۰۲۱ میلادی، به شرح زیر است،

اگر سال ۲۰۲۰ میلادی را به عنوان سال پایه فرض کنیم، نرخ رشد تولید ناخالص داخلی واقعی سال ۲۰۲۱ نسبت به سال ۲۰۲۰ چند درصد است؟

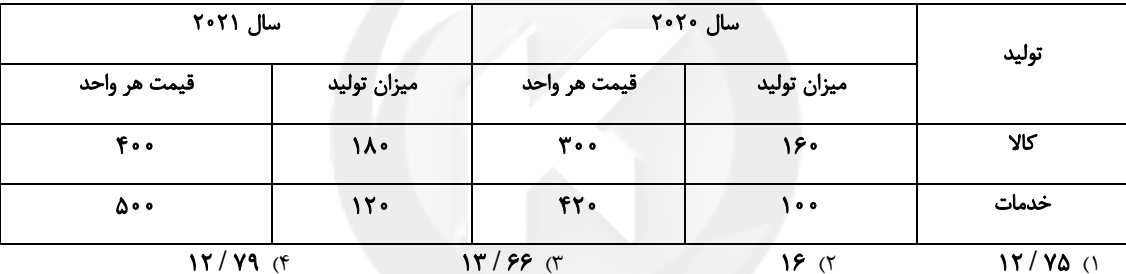

۱۳۵- با توجه به مندرجات جدول زیر، چنانچه مجموع ارزش اقلام: ماشین آلات، پوشاک و مواد غذایی در یک جامعهٔ فرضی، ۱۵۰ میلیارد

ریال باشد. در این صورت، تولید «ناخالص داخلی سرانه» چند ریال است؟

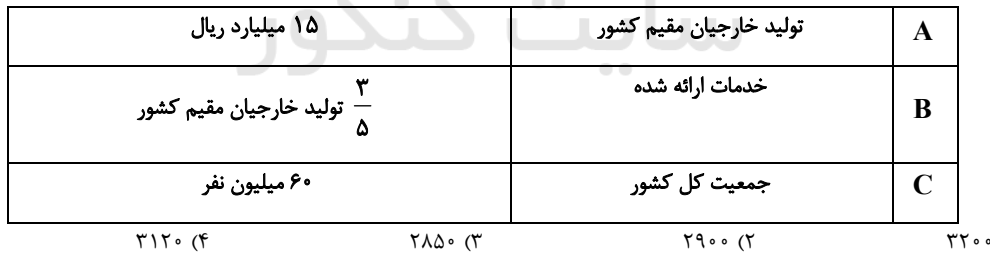

ا فرض اینکه نقاط B و C بهترتیب از چپ به راست بر روی منحنی تقاضا قرار داشته باشند، وضع نقطهٔ B در مقایسه با نقطه $\, {\bf c} \,$  به $\, {\bf c} \,$  به $\, {\bf c} \,$  به

### چه صورت است؟

 $\mathcal{O}$ 

۱) قیمت: کمتر و مقدار: بیشتر ۲) قیمت: بیشتر و مقدار: کمتر ۳) قیمت و مقدار: کمتر

۴) قیمت و مقدار: بیشتر

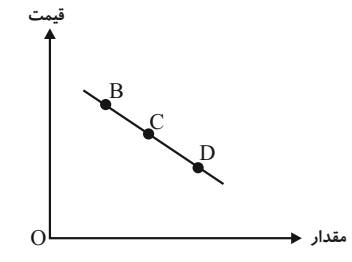

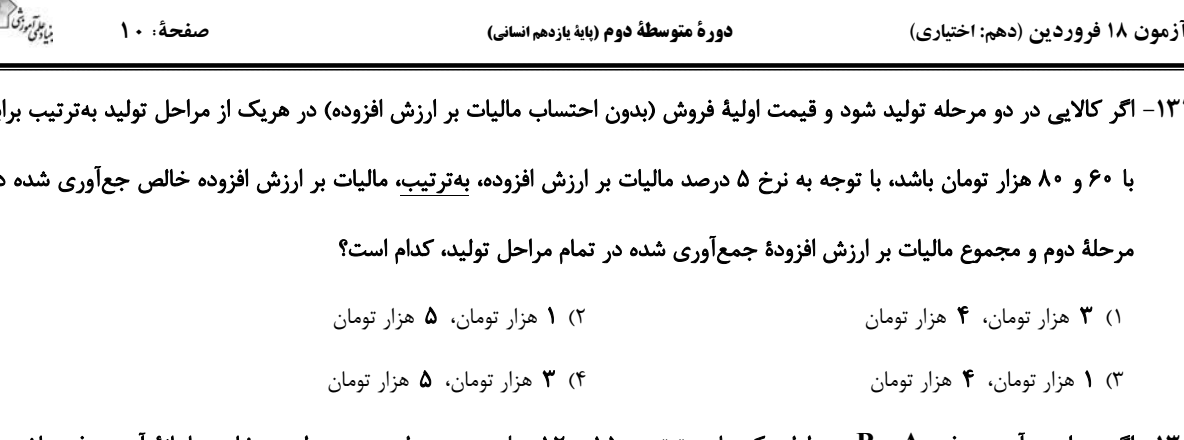

۱۳۸- اگر میزان درآمد دو فرد A و B در طول یک ماه بهترتیب، ۱۵ و ۱۲ میلیون و جدول زیر مربوط به مخارج ماهانهٔ آن دو فرد باشد. با

مقدا, به م

 $\overline{\mathbf{A}}$ 

۲

 $1/70$ 

 $1/V\Delta$ 

 $\sqrt{\Delta}$ 

 $\overline{\mathbf{r}}$ 

 $1/50$ 

 $\overline{B}$ 

 $1/\Delta$ 

 $\overline{\mathbf{r}}$ 

 $\overline{Y/V}$ 

 $\frac{1}{2}$  $\circ$  /Y  $\Delta$  نوع مخارج

خدمات

حمل ونقل

قبوض پوشاک

غذا

تفريح

توجه به آن ترتیب،

الف) کدامیک از این افراد بیشترین خرج را از بودجهٔ خود دارند؟

ب) كدام فرد بابت پرداخت قبوض فشار بيشتري متحل مي شود؟

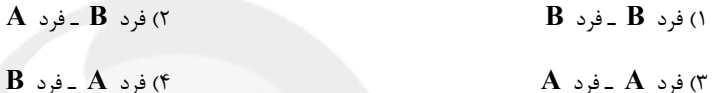

۱۳۹- بهترتیب هریک از موارد زیر مربوط به کدام مراحل خرید مقایسهای میباشد؟

- سنجش گزینهها بر اساس معیارهای مختلف

– بیان اینکه واقعاً برای رفع چه مشکل یا حل چه مسئلهای نیاز به خرید و مصرف دارید.

- مواردی که میتواند مشکل را رفع یا مسئله را حل کند.

١) مرحلهٔ چهارم (تعیین معیارها) - مرحلهٔ دوم (تعریف مسئله)- مرحلهٔ اول (تصمیم گیری)

٢) مرحلهٔ چهارم (ارزیابی) - مرحلهٔ اول (تعریف مسئله) - مرحلهٔ دوم (فهرست گزینهها)

٣) مرحلهٔ سوم (ارزیابی) - مرحلهٔ اول (فهرست گزینهها) - مرحلهٔ دوم (تعریف مسئله)

۴) مرحلهٔ سوم (تعیین معیارها) - مرحلهٔ دوم (فهرست گزینهها) - مرحلهٔ اول (تصمیمگیری)

۱۴۰ – فرد A یک روز در میان بهصورت پارموقت در کارگاه کفاشی کار میکند و ۸۰ هزار تومان در هفته بهدست میآورد. او هر هفته ۳۵ هزار تومان در سپردهٔ بانکیاش پسانداز میکند و هفتهای ۳۰ هزار تومان هم به خیریه میدهد و هفتهای ۱۰ هزار تومان برای خوراکی و سرگرمی خرج میکند. اخیراً این فرد به ورزش بسکتبال علاقهمند شده است. کلاس بسکتبال در یک بوستان محلی ۴۰۰ هزار تومان هزينه دارد. با توجه به آن:

الف) چقدر طول میکشد تا او بتواند به میزان کافی برای ثبت نام در کلاس بسکتبال پس|نداز کند؟

ب) آيا اين هدف كوتاەمدت، ميان،مدت يا بلندمدت است؟

۴) ٨ ماه ـ بلندمدت ۳) ۱۰ ماه ـ میان مدت ۲) ۲۰ ماه ــ میان،مدت ١) ١۵ ماه ـ بلندمدت

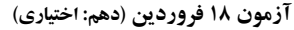

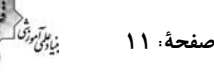

### وقتٌ بِيشْنْهادي، ١٥ دقيقه

#### علوم و فنون ادبی [۱]: کل کټې

### ١۴١- پديد آورندگان آثار زير بهترتيب در كدام گزينه آمده است؟

### «تاریخ الرسل و الملوک ــ تفسیر طبری ــ شاهنامهٔ ابومنصوری ــ تاریخ بلعمی»

۱) محمد بن جریر طبری ــ عدهای از دانشوران خراسان ــ ابومنصور عبدالرزاق ــ منصور بن نوح

٢) ابوعلي بلعمي ـ محمد بن جرير طبري ـ عدهاي از دانشوران خراسان ـ ابوعلي بلعمي

٣) ابوعلي بلعمي ــ عدهاي از دانشوران خراسان ــ ابومنصور عبدالرزاق ــ منصور بن نوح

۴) محمد بن جریر طبری ـ محمد بن جریر طبری ـ عدمای از دانشوران خراسان ـ ابوعلی بلعمی

#### ۱۴۲– کدام گزینه نثر «موزون» نیست؟

۱) عابدان جزای طاعت خواهند و بازر گانان بهای بضاعت. من بنده امید آوردهام نه طاعت.

۲) مودّت اهل صفا چه در روی و چه در قفا نه چنان کز پَسَت عیب گیرند و در پیشت میرند.

۳) یاد دارم که در ایام طفولیت متعبد بودمی و شبخیز و مولع زهد و پرهیز.

۴) دزدی به خانهٔ پارسایی درآمد، چندان که جست چیزی نیافت، دل تنگ شد.

#### ۱۴۳– همهٔ گزینهها از ویژگیهای ادبی سبک خراسانی محسوب میشوند. بهجز ... .

۱) در توصیف پدیدهها بیشتر از تشبیه حسی بهره گرفته میشود.

٢) قالب عمدهٔ شعر این دوره غزل است، قالبهای مسمط، ترجیع؛ند و مثنوی نیز به تدریج در این دوره شکل می گیرد.

٣) قافيه و رديف، بسيار ساده است.

۴) استفاده از آرایههای ادبی طبیعی و در حدّ اعتدال است.<br>\*\*\*

# ۰۰۰ ممهٔ پیامها از شعر زیر استخراج میشود بهجز …<br>۱۴۴– همهٔ پیامها از شعر زیر استخراج میشود بهجز

«یکی دیوانه بودی بر سر راه / نشسته بر سر خاکستر آنگاه

زمانی اشک چون گوهر فشاندی / زمانی نیز خاکستر فشاندی

یکی گفت ای به خاکستر گرفتار / چرا پیوسته میگریی چنین زار

چنین گفت او که پر شورست جانم / چو شمعی غرقه اندر اشک از آنم

که حق میبایدم بیغیر و بیپیچ / ولی حق را نمیباید مرا هیچ»

۲) شور و هیجان داشتن ۱) بیان بیتابی و بیقراری

۳) خواهان خداوند بودن بيقيد و شرط

۴) مطلوب حق واقع شدن

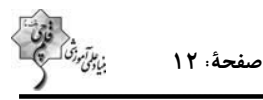

۱۴۵ – آرایههای «مجاز، واژهآرایی، جناس تام، تشبیه و استعاره» بهترتیب در کدام ابیات آمده است؟

الف) مرا به گور سپاری مگو وداع وداع / که گور پردهٔ جمعیت جنان باشد

ب) سر آن ندارد امشب که برآید آفتابی / چه خیالها گذر کرد و گذر نکرد خوابی

ج) غم تو در دلم آتش نهاد و از لعلت / صد آتش دگر اندر نهاد میآید

د) خورشید روی من چون رخساره برفروزد / رخ بر فروختن را، خورشید رو ندارد

هـ) چند است نرخ بوسه به شهر شما كه من / عمرى است كز دو ديده گهر مىنشانمت

۴) ج، د، هـ ، الف، ب ۳) ب، الف، د، ج، هــ ٢) ب، الف، ج، د، هــ ۱) هـ ، د، ب، ج، الف

۱۴۶ – ترتیب ابیات زیر، براساس دارا بودن آرایههای «ترصیع، تلمیح، موازنه، تضاد و جناس» در کدام گزینه آمده است؟

الف) هست انعام تو در برج مروّت اختر / هست اكرام تو در درج فتوّت گوهر

ب) عرش کم در بزرگواری تو / فرش در موکب عماری تو

ج) ای آن که جهان را همه فخر از حسب توست / وی آن که شهان را همه فخر از نسب توست

هـ) بدان حجت كه دل را زنده دارد / بدان آيت كه جان را بنده دارد

١) ب، هـ، ج، د، الف

۲) ج، د، هـ، ب، الف

۳) هـ، د، الف، ب، ج

۴) الف، ج، ب، د، هــ

۱۴۷- تعداد صامتهای مصراع «تا نیازارد تو را هر چشم بد» در کدام گزینه آمده است؟

۳) شانزده ۲) یانزده ۴) هحده ۱) هفده

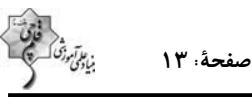

۱۴۸ - تقطیع هجایی کدام بیت با بیت زیر برابر است؟

«هر که دائم حلقه بر سندان زند / ناگهش روزی بباشد فتح باب»

١) دولت جاويد به طاعت در است / سود مسافر به بضاعت در است

۲) تنت زورمند است و لشکر گران / ولیکن در اقلیم دشمن مران

٣) بي تو در هر گوشه پايي در گل است / / وز تو در هر خانه دستي بر سري

۴) پرده برانداز شبی شمعوار / تا همه سوزیم به پروانگی

۱۴۹– کدام بیت «ذوقافیتین» نیست؟

١) عرش را بر آب، بنياد او نهاد / خاكيان را عمر، بر باد او نهاد

٢) واصل انسان همه هيچ است هيچ / حاصل دوران همه هيچ است هيچ

٣) در گذر از لالهٔ باغ امل / سوزش دل بنگر و داغ اجل

۴) ای میان بحر کرده با نهنگان آشنا / بر کران کوه بوده با پلنگان آشنا

۱۵۰– پیام نهایی در مقابل کدام بیت نادرست آمده است؟

۱) تو گر بر جهل مطلق در سلوکی / گدای مطلقی ور از ملوکی (توصیه به داشتن بینش و بصیرت)

ww

٢) غم خویشت (خود) چو نیست ای مرد آخر / غم تو پس که خواهد خورد آخر (نکوهش خودخواهی)

۳) همه چیزی که میبینی پس و پیش / گذر باید تو را زان چیز و ز خویش (توصیه به عدم دلبستگی)

۴) خدا را گر پرستی تو به اخلاص / بکن جهدی که گردی از ریا خاص (پرهیز از دورویی)

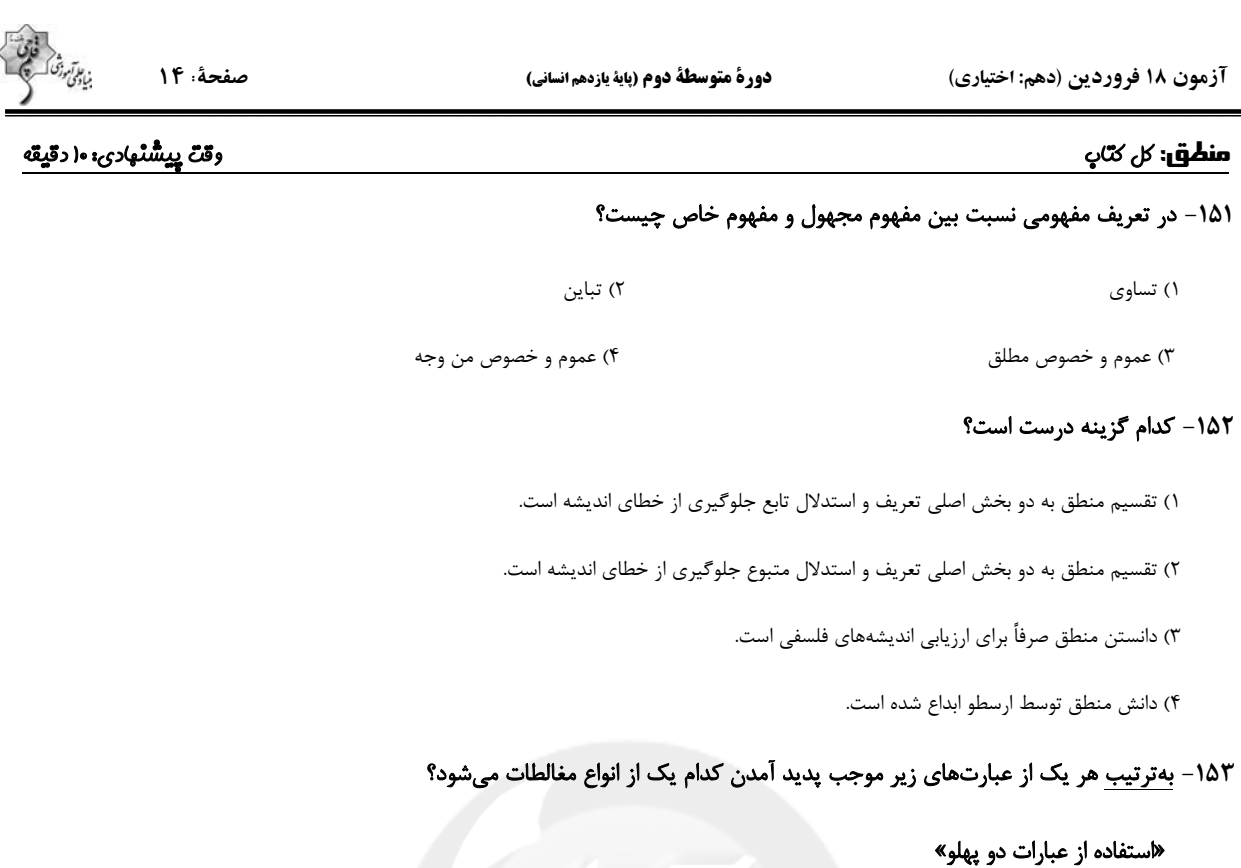

«خطای ناشی از دیکتهٔ کلمات»

«بهکار بردن یک دلالت به جای دیگری»

۱) ابهام در مرجع ضمیر ـ توسل به معنای ظاهری ـ توسل به معنای ظاهری

٢) ابهام در مرجع ضمیر ـ مغالطهٔ نگارشی ـ توسل به معنای ظاهری

۳) ابهام در مرجع ضمیر ـ مغالطهٔ نگارشی ـ ابهام در مرجع ضمیر

۴) مغالطهٔ نگارشی ـ توسل به معنای ظاهری ـ ابهام در مرجع ضمیر

### ۱۵۴- اگر در تعریف درخت سیب بگوییم «درختی که میوه دارد» و در تعریف انسان بگوئیم «حیوان راه رونده» و در تعریف مثلث بگوییم «سه

### ضلعی قائمالزاویه» کدام یک از شرایط تعریف، رعایت نشده است؟

١) مانع نيست ــ واضح نيست ــ مانع نيست

۲) جامع نیست ــ جامع نیست ــ مانع نیست

۴) مانع نیست ــ مانع نیست ــ جامع نیست

# ۳) جامع نیست ــ مانع نیست ــ واضح نیست

### ۱۵۵– بەترتیب، جزئی یا کلی بودن موارد زیر را مشخص کنید.

### «بلندترين قلهٔ جهان ــ كوه الماس ــ ققنوس ــ آخرين پيامبر اولوالعزم»

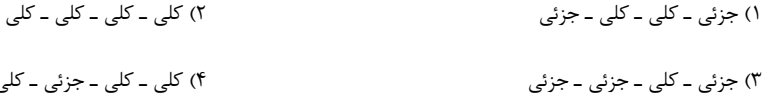

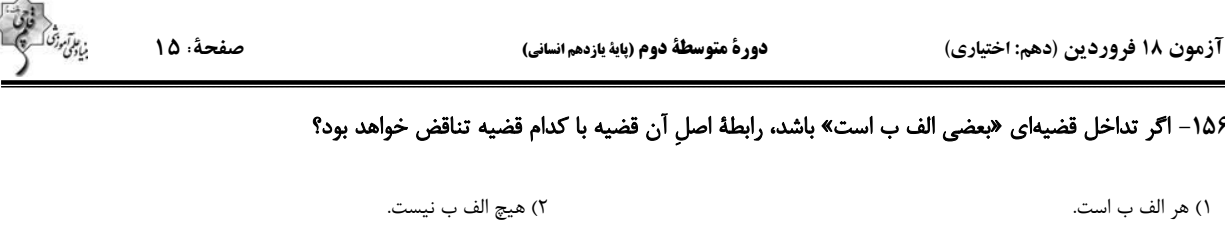

۴) بعضی الف ب است.

### ۱۵۷- «همهٔ دانش آموزان بحث احکام قضایا را زود یاد میگیرند، به جز کسانی که کند ذهن هستند»، این عبارت مغالطهٔ ... دارد.

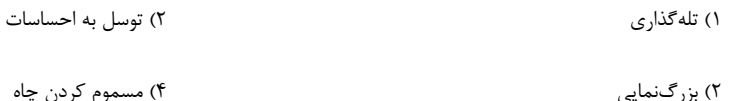

#### ١۵٨- در مورد قياس استثنايي، همهٔ گزينهها صحيح هستند؛ بهجز گزينهٔ ...

١) حتماً يكي از مقدمات آن قضيهٔ شرطي است.

٣) بعضي الف ب نيست.

۲) حتماً عین نتیجه در یکی از مقدمات آمده است.

٣) لزوماً يكي از مقدمات آن قضيهٔ حملي است.

۴) ممکن است نقیض نتیجه در یکی از مقدمات آمده باشد.

#### ۱۵۹- در مورد دو قضیهای که هم اجتماع و هم ارتفاع آنها محال است؛ <u>نمی</u>توان گفت ...

١) كذب يك قضيه، صدق قضية ديگر را مشخص ميكند.

۲) بدون شک هر دو قضیه دارای کمّ کلی هستند.

۴) بین این دو قضیه یکی از اقسام تقابل جریان دارد.

#### ۱۶۰– کدام گزینه، مربوط به شرایط معتبر بودن قیاس نیست؟

۱) حد وسط حداقل در یکی از مقدمات دارای علامت مثبت باشد.

۲) هر کدام از اجزای نتیجه که علامت مثبت داشت، باید در مقدمات نیز علامت مثبت داشته باشد.

۳) برای دانستن اعتبار یک قیاس، علاوه بر شروط سهگانهٔ بررسی قانون نتیجه قیاس نیز ضروری است.

۴) برای آن که قیاس معتبر باشد کافی است که سه شرط معتبر بودن قیاس را داشته باشد.

**آزمون شناختی 11 فروردین 1041**

**دانش آموز عزیز! اگر در آزمونهای قبلی به سواالت آمادگی شناختی پاسخ دادهاید از وضعیت پایه آمادگی شناختی خود بر اساس کارنامه آگاهی دارید. در این آزمون برنامههای حمایتی ما برای تقویت سازههای شناختی ادامه مییابد. این برنامه ارائه راهکارهای هفتگی و پایش مداوم دانش شناختی است. لطفا برای سنجش آگاهی خود به سواالت پاسخ دهید و برای اطمینان از ماهیت راهبردهای آموزشی مورد سوال، پاسخ نامه تشریحی را مطالعه فرمائید. توجه : سواالت از شماره 161 شروع می شود . .161 کدام مورد را برای مدیریت منابع توجهی مفید میدانید؟**  .1 تغییر تکلیف .2 استفاده از زمانسنج برای تمرکز در بازههای زمانی .3 انتخاب محیط مناسب برای مطالعه .4 همه موارد **.161 برای تمرکز بیشتر روی یک موضوع درسی کدام گزینه را مفید میدانید؟** .1 تعیین بازه زمانی مشخص برای مطالعه .2 تعیین محتوای مشخص برای مطالعه .3 هر دومورد .4 نمیدانم **.162 کدام گزینه مانع تمرکز برای مطالعه میشود؟**  .1 تمرکز روی یک فعالیت در لحظه .2 فواصل استراحت با تنفس عمیق .3 در دسترس بودن وسایل ارتباطی .4 همه موارد **.160 کدام مورد را برای به خاطرسپاری یک لیست مفیدتر است؟** .1 یادگیری مبتنی بر معنی .2 یادگیری مبتنی بر وزن/قافیه .3 یادگیری مبتنی بر شکل ظاهری کلمات .4 فرقی ندارد. **.162 کدام مورد در خصوص اثر خواب بر یادگیری صحیح است؟** .1 خواب مناسب، قبل از یادگیری، برای یادگیری ضروری است. .2 خواب موجب تثبیت اطالعاتی که قبال یادگرفتهایم میشود. .3 خواب اثری بر یادگیری ندارد. .4 مورد 1 و 2 **.166 کدام مورد برای استفاده از نشانههای محیطی برای یادگیری درست است؟** .1 مفید است و باید مطالب را وابسته به این نشانهها حفظ کرد. .2 مفید است اما باید وابستگی به این نشانهها را به تدریج کم کرد. .3 نشانههای محیطی اثری بر یادگیری ندارد. .4 نمیدانم **.162 راه حلهای متفاوت در چه زمانی بیشتر به ذهن میرسند؟**  .1 در زمان هیجان مثبت به مساله .2 در زمان هیجان منفی به مساله .3 هیجان اثری بر خالقیت ندارد. .4 نمیدانم **.161 کدام مورد در مورد یادگیری مشارکتی صحیح است؟** .1 به دلیل احتمال اشتباه دیگران میتواند ما را به اشتباه بیاندازد. .2 به دلیل بازسازی مطالب توسط دیگران موجب فراگیری بهتر مطالب میشود. .3 اثری بر میزان یادگیری ندارد. .4 نمیدانم **.162 کدام گزینه خالقیت را در یادگیری بیشتر میکند؟** .1 پرسیدن از دیگران .2 تالش برای داشتن نگاه غیر واقعی .3 گرفتن بازخورد دیگران .4 همه موارد **.124 یکی از گزینه های زیر را در مورد سواالت امروز انتخاب کنید.** .1 مفید بود و انتظار دارم این آگاهی من را در یادگیری مطالب درسی کمک کند. .2 مایل به دریافت اطالعات، راهبردها و تکالیف تقویتی بیشتر هستم. .3 هر دو .4 هیچکدام

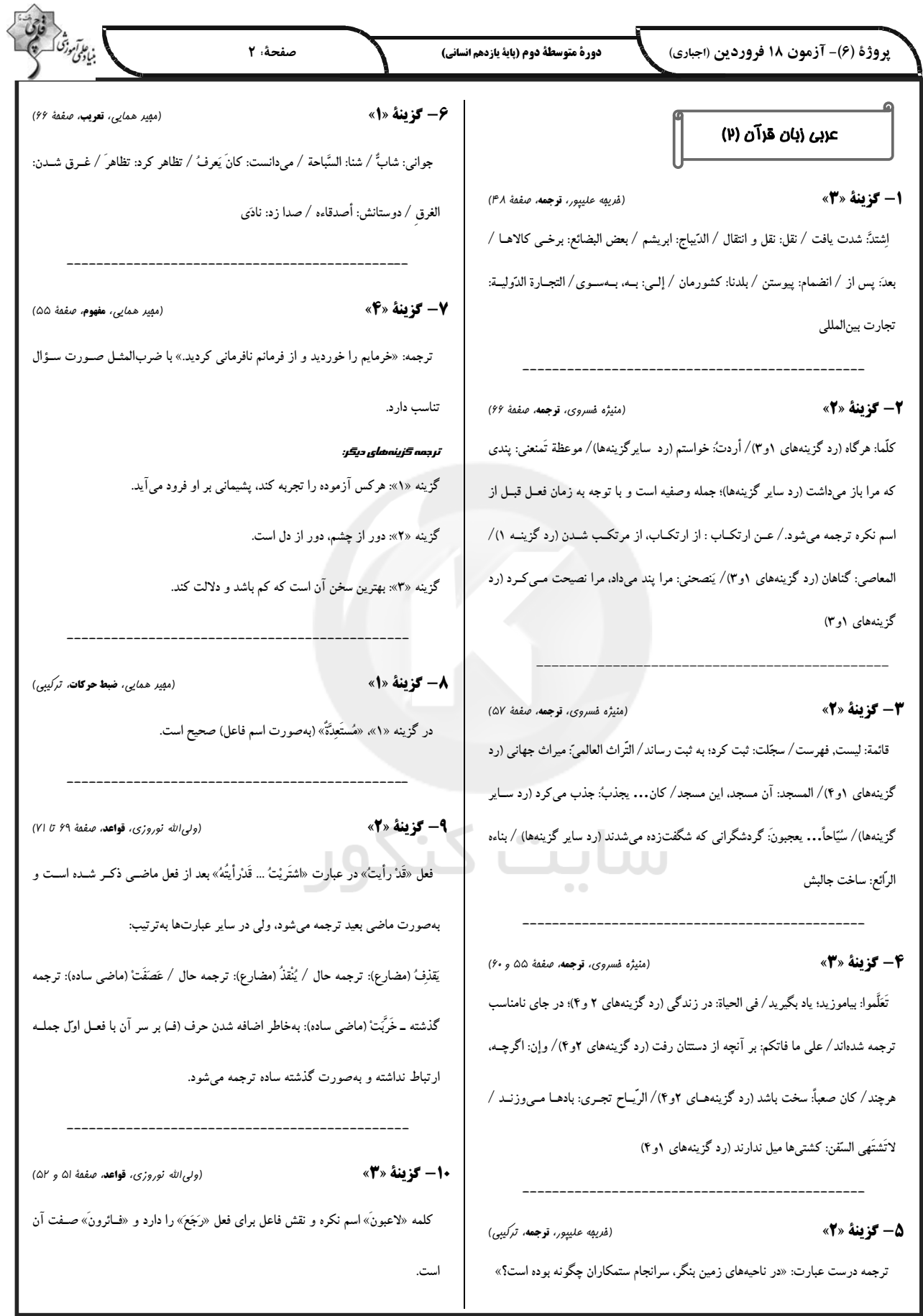

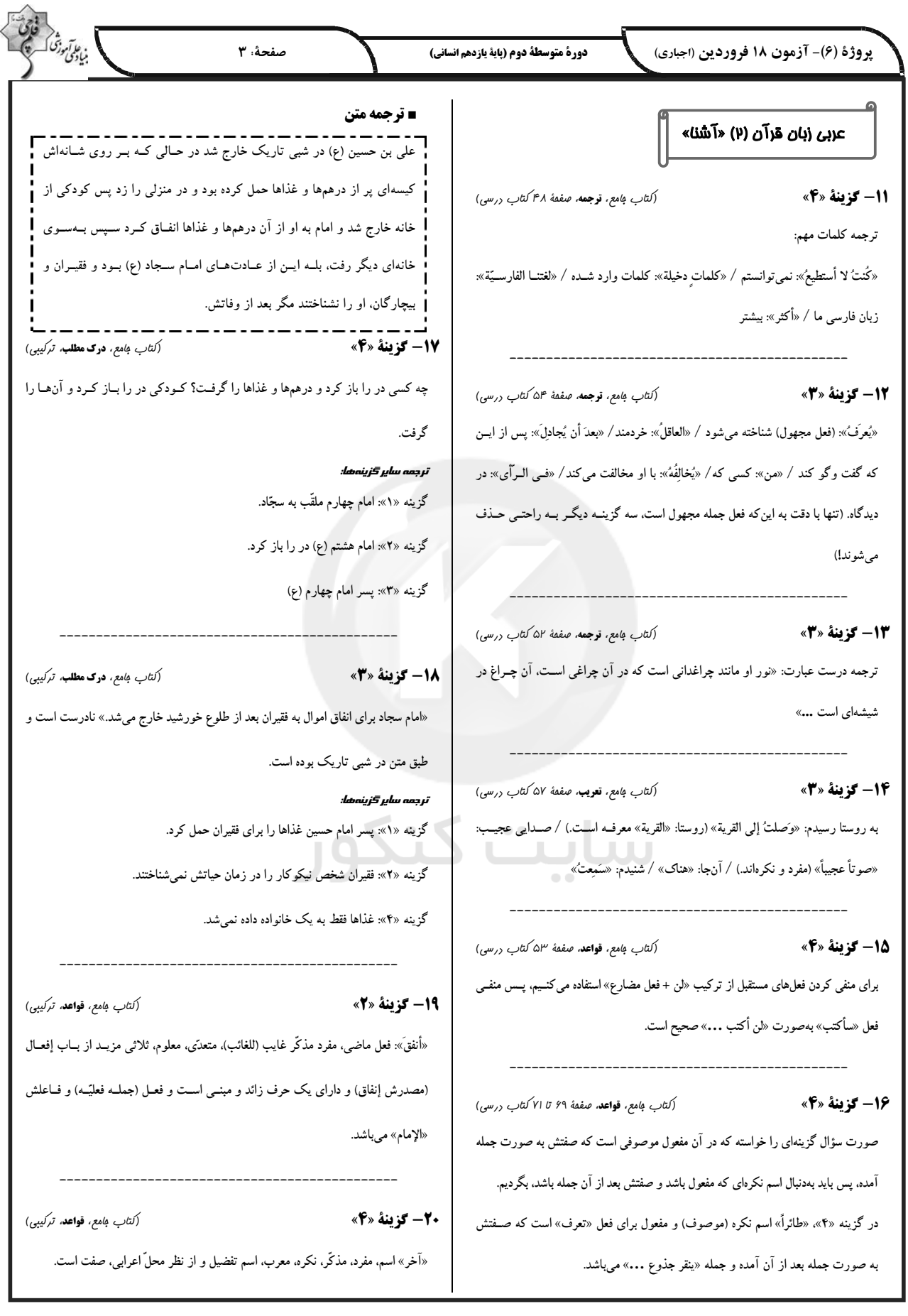

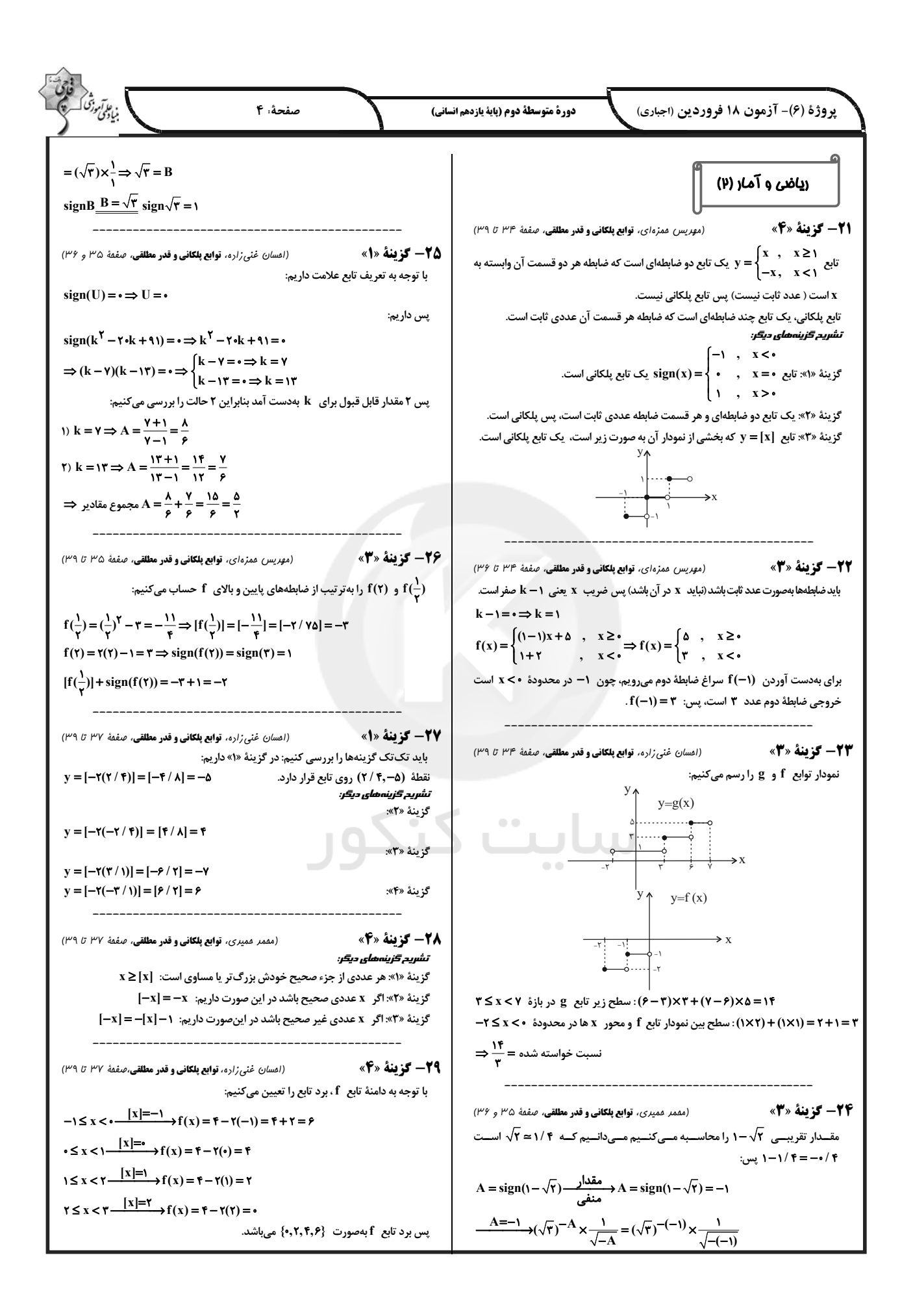

بن *علی موزنگ*<br>بنیادگمی موزنگ صفحةً: ۵ پروژهٔ (۶)- آزمون ۱۸ فروردین (اجباری) دورة متوسطة دوم (پاية يازدهم انساني) 3- گزينة «4» (امير زراندوز، قوكيبي، صفقة ٣٧ تا ٥٣) **30- گزينة «4»** (مقمر عميري، **توابع يلكاني و قدر مطلقي**، صفقة 37 °F (1 °F)  $\left(\frac{g}{f}\right)(1) = \frac{g(1)}{f(1)} = \frac{\frac{g(1)}{f}}{|f'(1) - 1|} = \frac{\frac{g(1)}{f}}{1} = \frac{-1}{f} = -\frac{1}{2} \times 10^{-10}$ چون 1>0 است، پس برای محاسبهٔ f(۰) از ضابطهٔ بالایی استفاده می کنیم:  $f(\cdot) = |\tau(\cdot)^{r} - 1| - \frac{1}{r} = |\cdot - 1| - \frac{1}{r} = 1 - \frac{1}{r} = \frac{1}{r}$  $\Rightarrow$   $[(\frac{g}{c})(1)] = [-\cdot / 7\Delta] = -1$ و برای محاسبهٔ f (۲) از ضابطهٔ پایینی استفاده میکنیم:  $f(\tau) = \left[\sqrt{\tau^{\gamma} - \tau}\right] - \tau = \left[\sqrt{\tau - \tau}\right] - \tau = \left[\sqrt{\tau}\right] - \tau \approx \left[\sqrt{\tau}\right] - \tau = \sqrt{\tau} = -\sqrt{\tau}$ (امير زراندوز، اعمال بر روى توابع، صفعة ٣٥ تا ٥٣) **46- گزينة «4»**  $f(\cdot) + f(\tau) = \frac{1}{r} - 1 = -\frac{1}{r}$  $(f \times g)(\Upsilon) = f(\Upsilon).g(\Upsilon) = (-1) \times (\Upsilon) = -\Upsilon$  $(f-g)(\mathbf{r}) = f(\mathbf{r}) - g(\mathbf{r}) = \mathbf{r} - \mathbf{r} = \mathbf{r}$  $\frac{(f \times g)(r)}{r} = \frac{-r}{r}$ **3- كزينة «3**» (مهريس ممزهاى، قوابع بلكانى و قدر مطلقى، صفعة ٣٠ تا ٣٣)  $\frac{1}{(f-g)(\tau)}$  –  $\tau$ كافي است تعيين كنيم اعداد داخل قدرمطلق مثبت است يا منفي:  $A = \underbrace{1 - \sqrt{11}} + \underbrace{\pi - \sqrt{6}} + \underbrace{\sqrt{6} + \sqrt{11}} + \underbrace{1 + \sqrt{11}}$ 37- گزينة «2» (امير زرانروز، **اعمال بر روى توابع**، صفعة ۴۵ تا ۵۳) ۔ مثبت  $f(x) = x + y$  $\Rightarrow A = -1 + \sqrt{11} + \pi - \sqrt{11} + \sqrt{11} + \sqrt{11} + \pi + \pi + \sqrt{11}$  $(f \times g)(x) = x^{\mathsf{T}} + \Delta x + \epsilon \Rightarrow (x + \mathsf{T}) \times g(x) = (x + \mathsf{T})(x + \mathsf{T})$  $\Rightarrow$  g(x) = x + r  $f(t) = 1 + \tau = \tau$ <br>g( $\tau$ ) =  $\tau + \tau = \Delta$   $\Rightarrow$   $f(t) + g(\tau) = \tau + \Delta = \lambda$ 32- گزينة «2» (امير زرانروز، قوابع بلكاني و قدر مطلقي، صفعة ٣٠ تا ٣٣) د – | x | + + - a + + | x | حدبه پایین  $y = |x| + 1$ 3- كزينة «1» (مهريس ممزهاى، اعمال بر روى توابع، صفعة ٣٥ تا ٥٣)  $g = \{(\tau, 1), (\tau, \Delta), (\tau, a)\}$ <br> $D_g = D_f \cap D_g - \{x \mid f(x) = \cdot\}$  $\mathbf{y}$ .  $V = |X - \mathcal{Y}| + \mathcal{Y}$  $\Rightarrow$  D<sub>g</sub> = { $\tau$ ,  $\tau$ } - { $\tau$ } = { $\tau$ } ۳ واحد به چب  $\Rightarrow \frac{g}{f} = \{(\tau, \frac{a}{\Delta})\}$ چون گلج تابع همانی است طول و عرض در تمام زوج مرتبها برابر هستند یعنی:  $\mathbf{Y} = \frac{\mathbf{a}}{\mathbf{y}} \Rightarrow \mathbf{a} = \mathbf{y}$  $\big|_{\mathbf{y} = |\mathbf{x}| + \mathbf{y}}$ (مقمر مميري، **اعمال بر روى توابع**، صفقة ۴۵ ت*ت* ۵۳) 39- گزينة «2»  $f^{\mathsf{T}}(x) = (f(x)) \times (f(x)) = (\mathsf{f}x) \times (\mathsf{f}x) = 19x^{\mathsf{T}}$  $\mathbf{v} = |\mathbf{x}| - \mathbf{v}$  $(f^{\dagger} \times g)(x) = f^{\dagger}(x) \times g(x) = (1 \times x^{\dagger}) \times (\frac{1}{\sqrt{x}})$  $=\frac{16x^{1}}{\sqrt{x}}\times\frac{\sqrt{x}}{\sqrt{x}}=\frac{16x^{1}}{x}=(x\times\sqrt{x})\times19=16x\sqrt{x}$ (مهريس ممزهاى، توابع بلكانى و قدر مطلقى، صفعة ٣٠ تا ٣٣) **33- گزينة «3**» f  $y = |x|$  را ٢ واحد به سمت راست و ٣ واحد به پایین انتقال دهـیم، بـه تـابع **40- گزينة «2»** (مقمر قمیری، اعمال بر روی توابع، صفقهٔ ۴۵ تا ۵۳) مىرسيم:  $\left(\frac{f-g}{f+g}\right)(\cdot) = \frac{(f-g)(\cdot)}{(f+g)(\cdot)} = \frac{f(\cdot) - g(\cdot)}{f(\cdot) + g(\cdot)}$  $f(x) = |x - a| + b$ داريم:  $f(\cdot) = (\cdot)^{\Upsilon} + \cdot + \Upsilon = \Upsilon \Rightarrow \frac{\Upsilon - \Upsilon}{\Upsilon + \Upsilon} = -\frac{1}{\Delta}$ <br>g( $\cdot$ ) =  $f(\cdot) + \Upsilon = \Upsilon$  $\int -a = -\tau \Rightarrow a = \tau \Rightarrow f(x) = |x - \tau| - \tau$  $\mathbf{b} = -\mathbf{r}$  $\left(\frac{f+g}{f-g}\right)(1) = \frac{(f+g)(1)}{(f-g)(1)} = \frac{f(1)+g(1)}{f(1)-g(1)}$  $f(\Delta) = |\Delta - Y| - \tilde{Y} = 0$  $f(t) = (t)^{r} + 1 + r = 1 + 1 + r = r$  $g(t) = f(t) + r = r$ **3- گزينة «2»** (مهريس ممزهاى، توابع بلكانى و قدر مطلقى، صفعة ٣٠ تا ٣٣) در نقطة برخورد نمودار تابع با محور x ها مقدار y برابر صفر است، پس نقطة مورد نظر (2,0) است.  $\Rightarrow \frac{f + Y}{f - Y} = \frac{11}{-f} \Rightarrow \text{diam} \Rightarrow \text{diam} \Rightarrow \frac{1}{f} = \frac{f}{\Delta \Delta}$  $(\mathsf{Y},\cdot) \in \mathsf{f} \Rightarrow \mathsf{f}(\mathsf{Y}) = |\mathsf{Y}(\mathsf{Y}) - \mathsf{a}| = \cdot \Rightarrow |\mathsf{Y} - \mathsf{a}| = \cdot \Rightarrow \mathsf{Y} - \mathsf{a} = \cdot \Rightarrow \mathsf{a} = \mathsf{Y}$  $f(x) = | \nabla x - f | \Rightarrow f(f) = | \nabla(f) - f | = f$ 

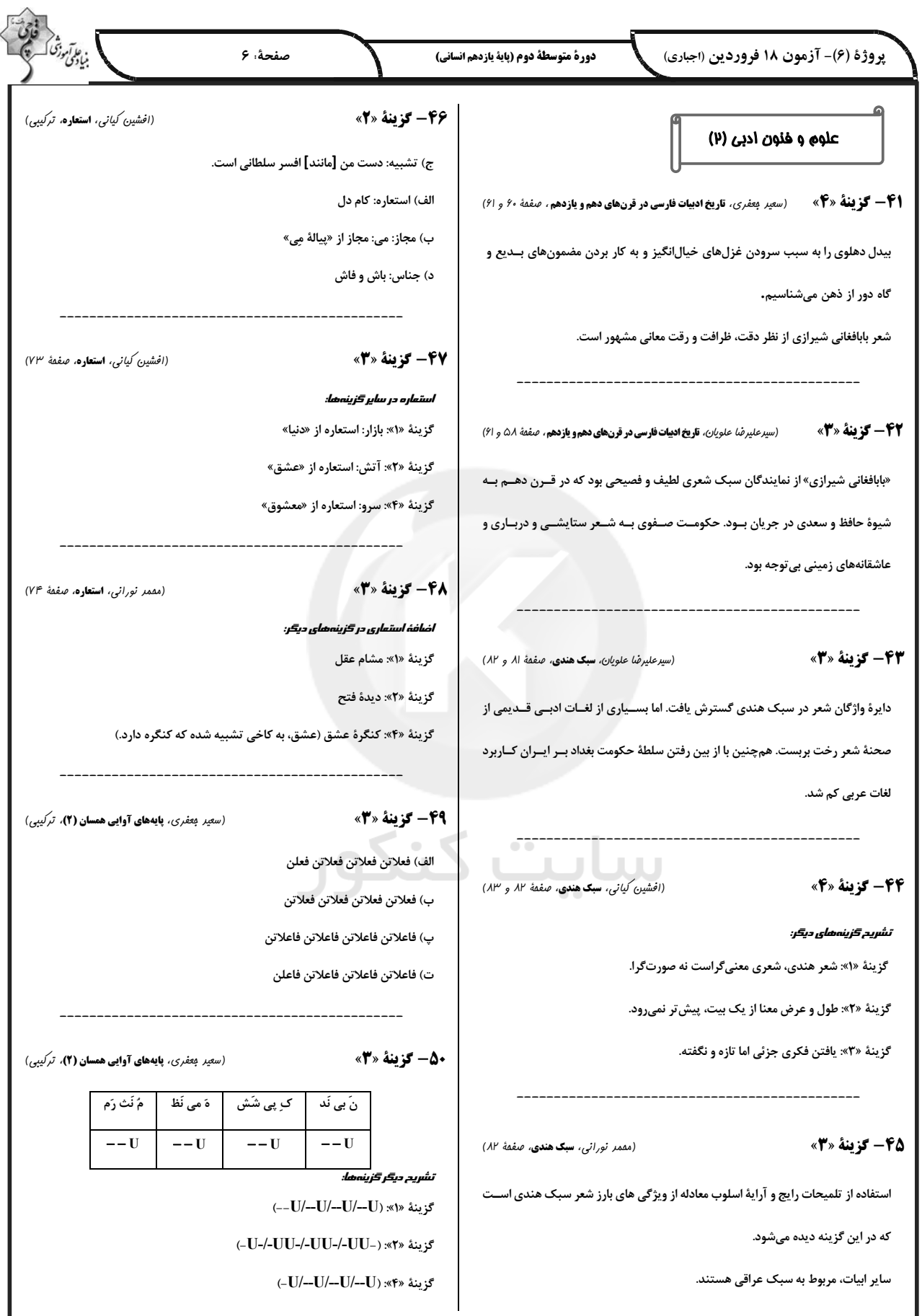

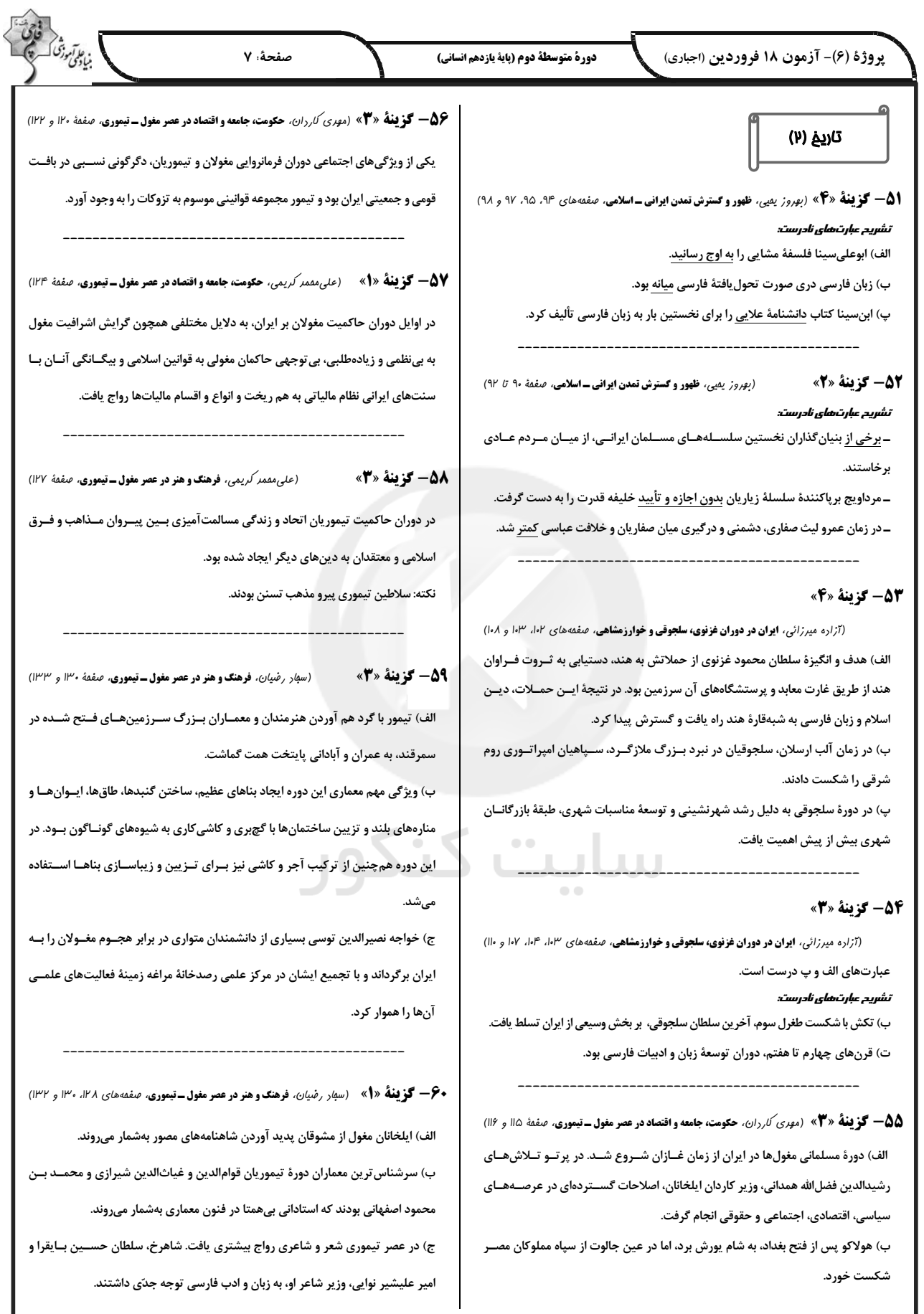

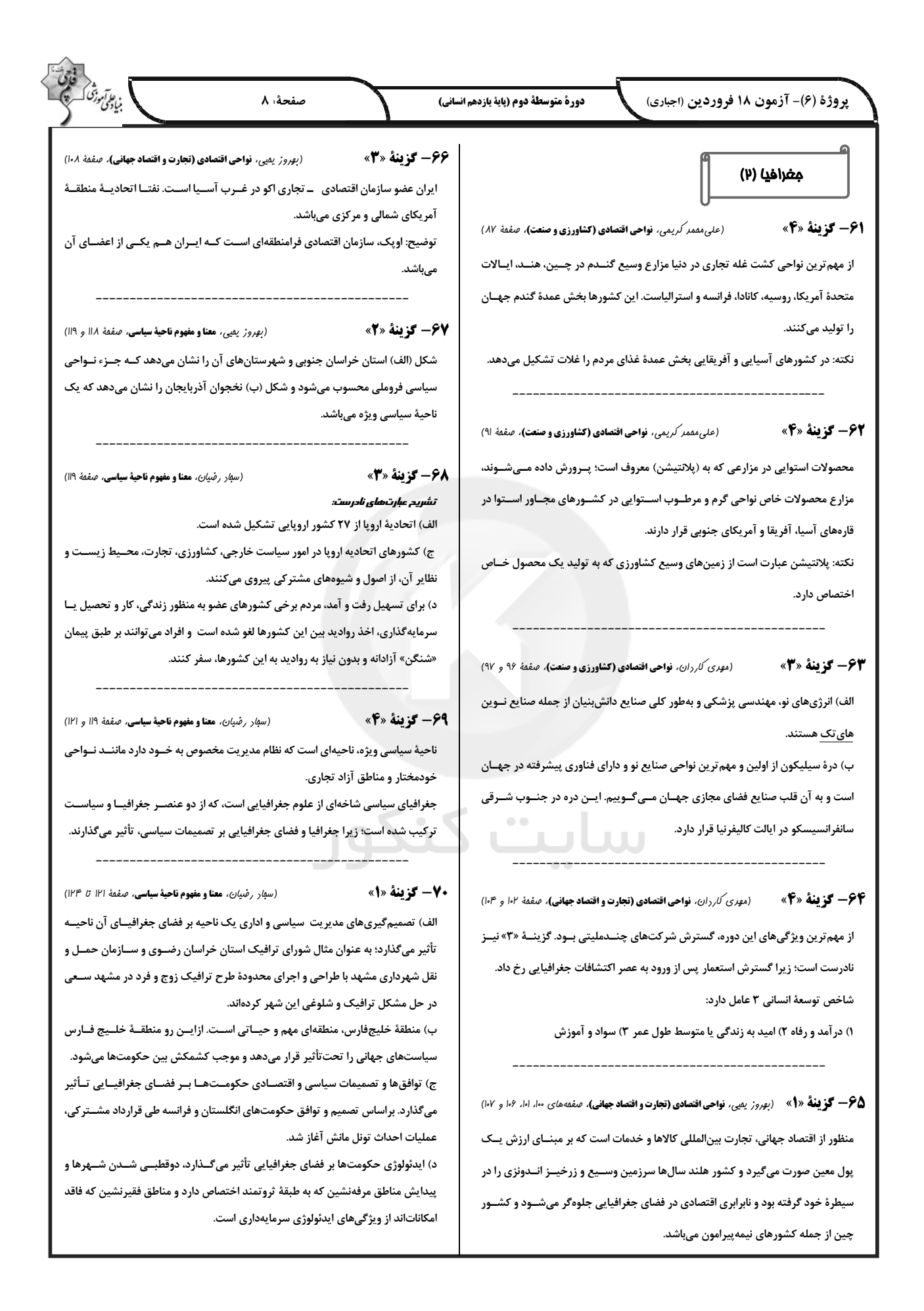

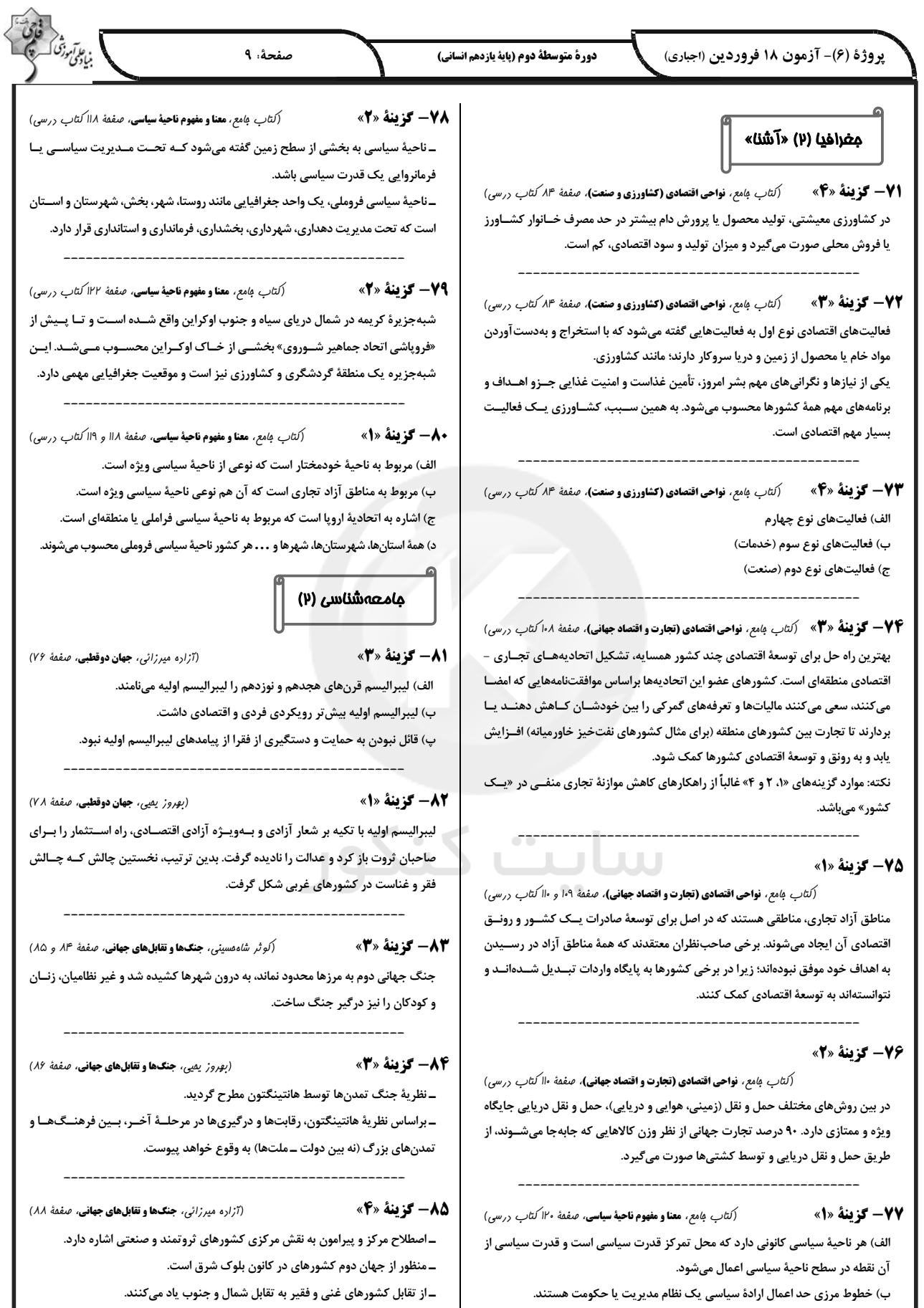

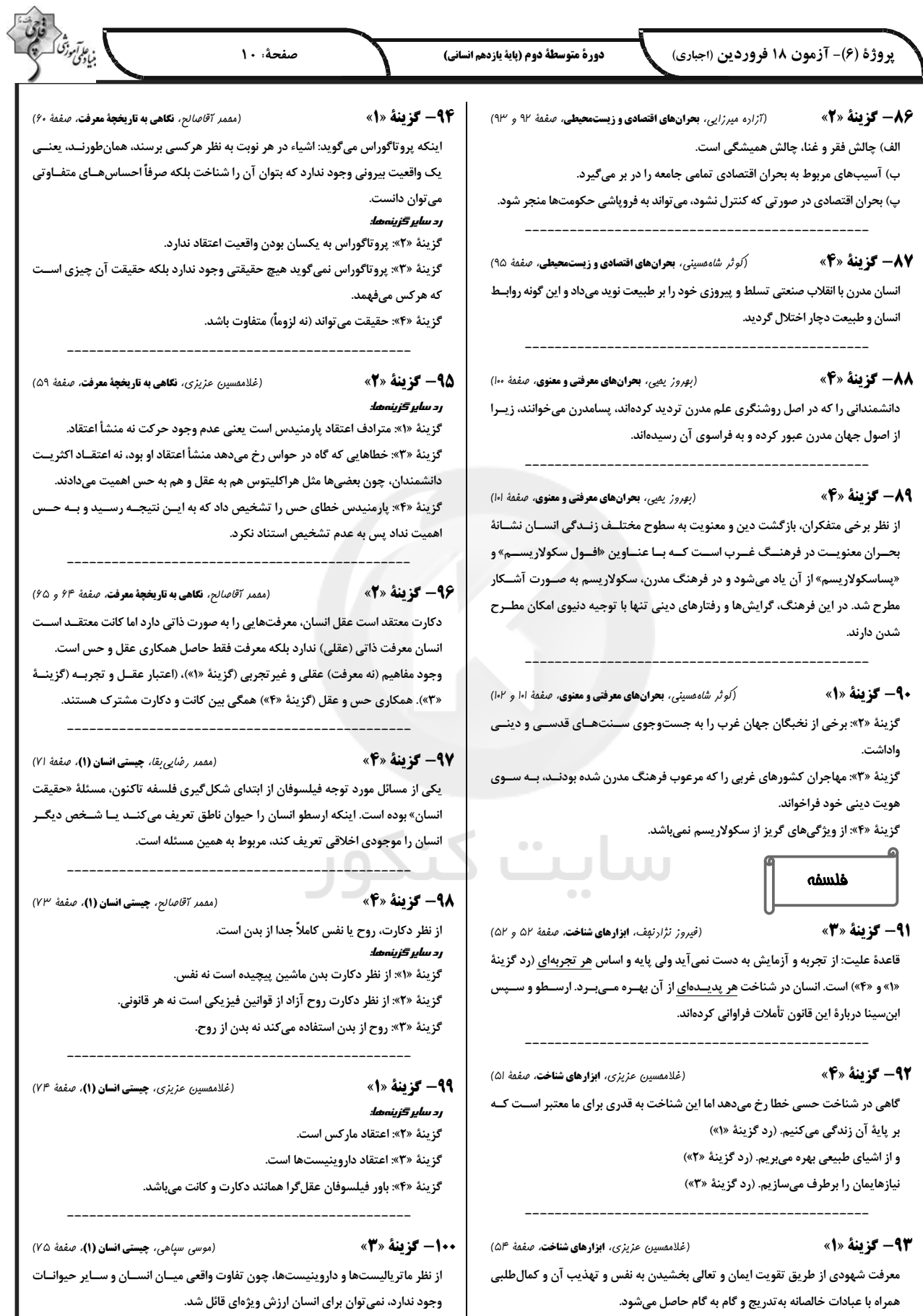

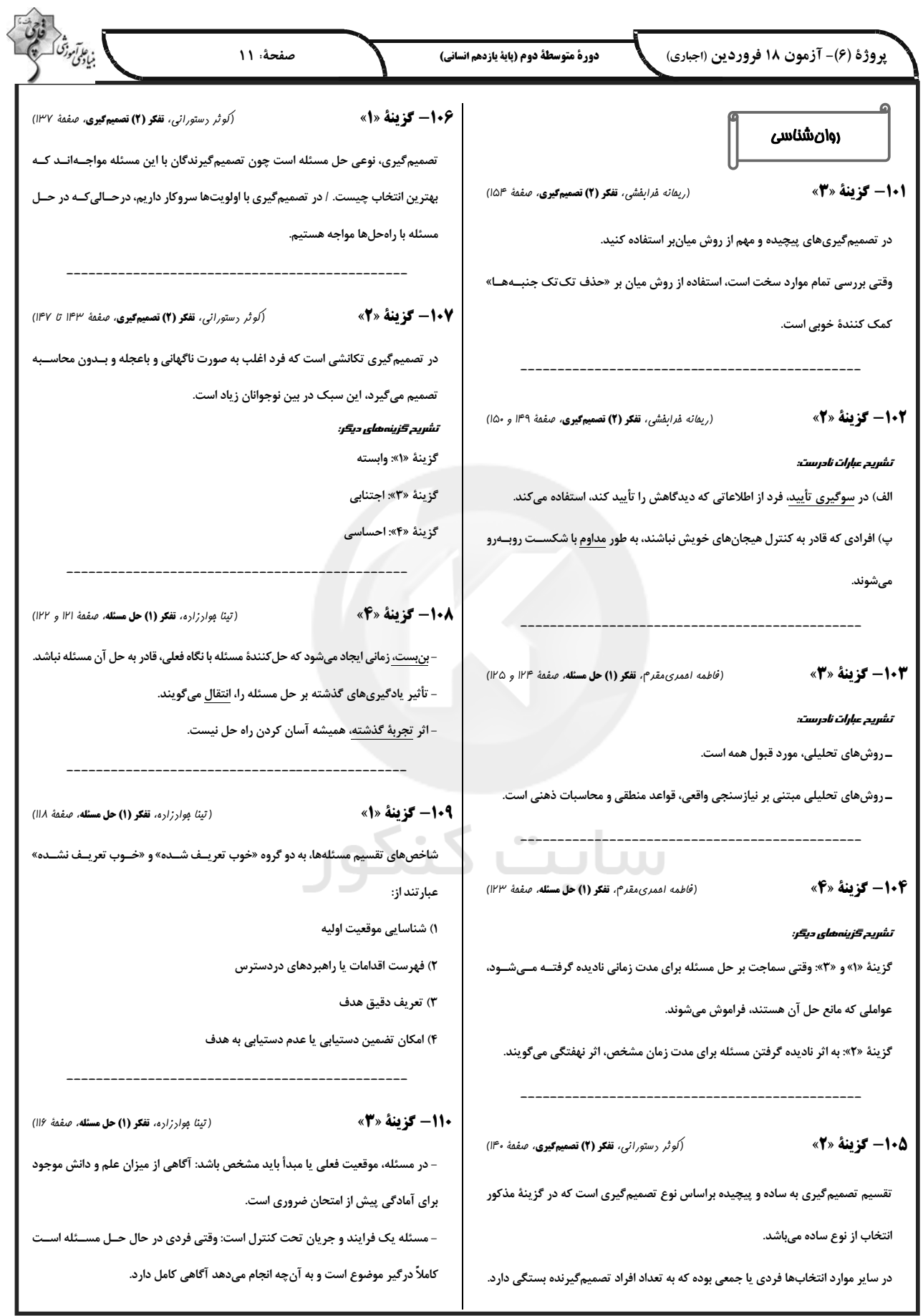

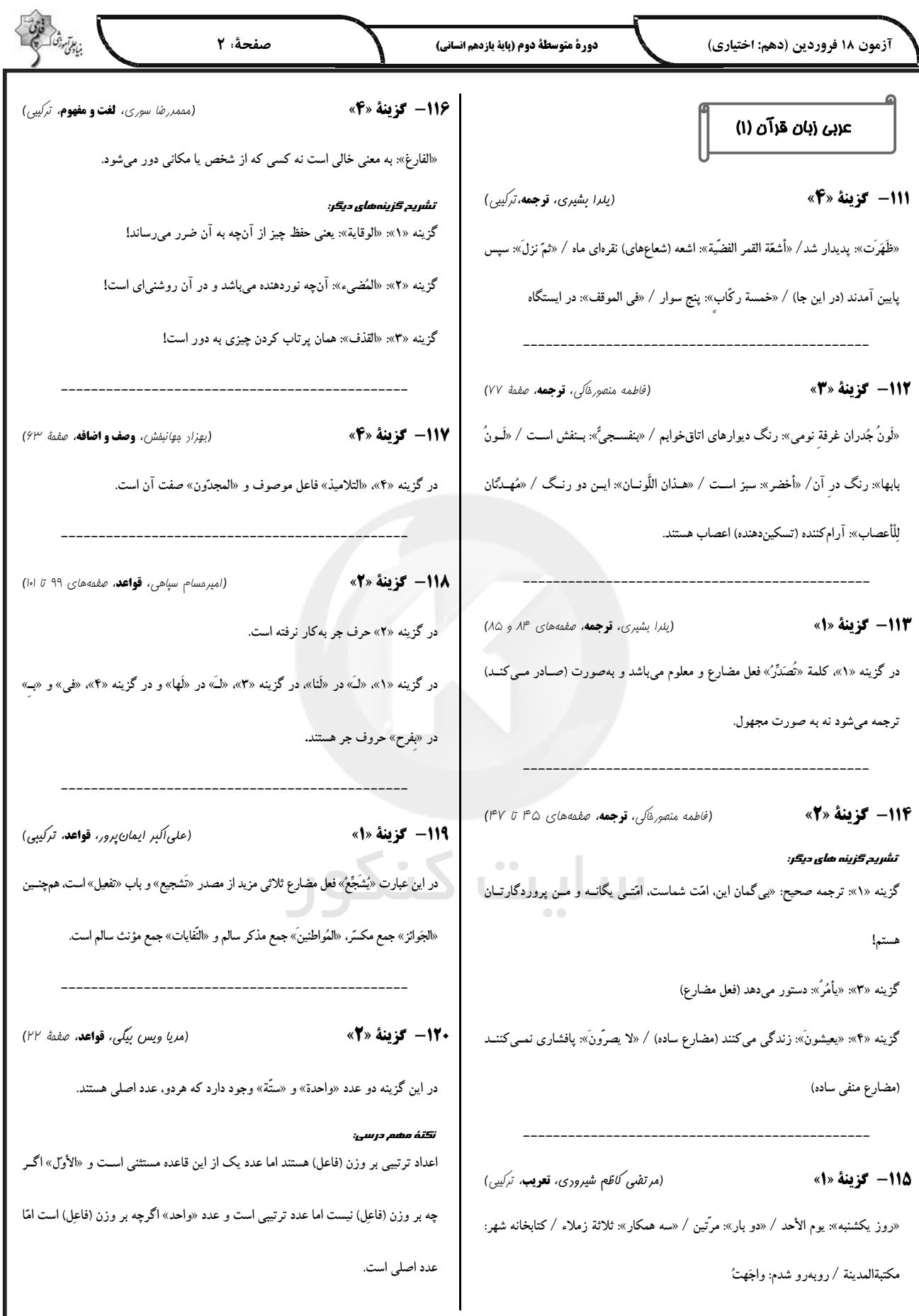

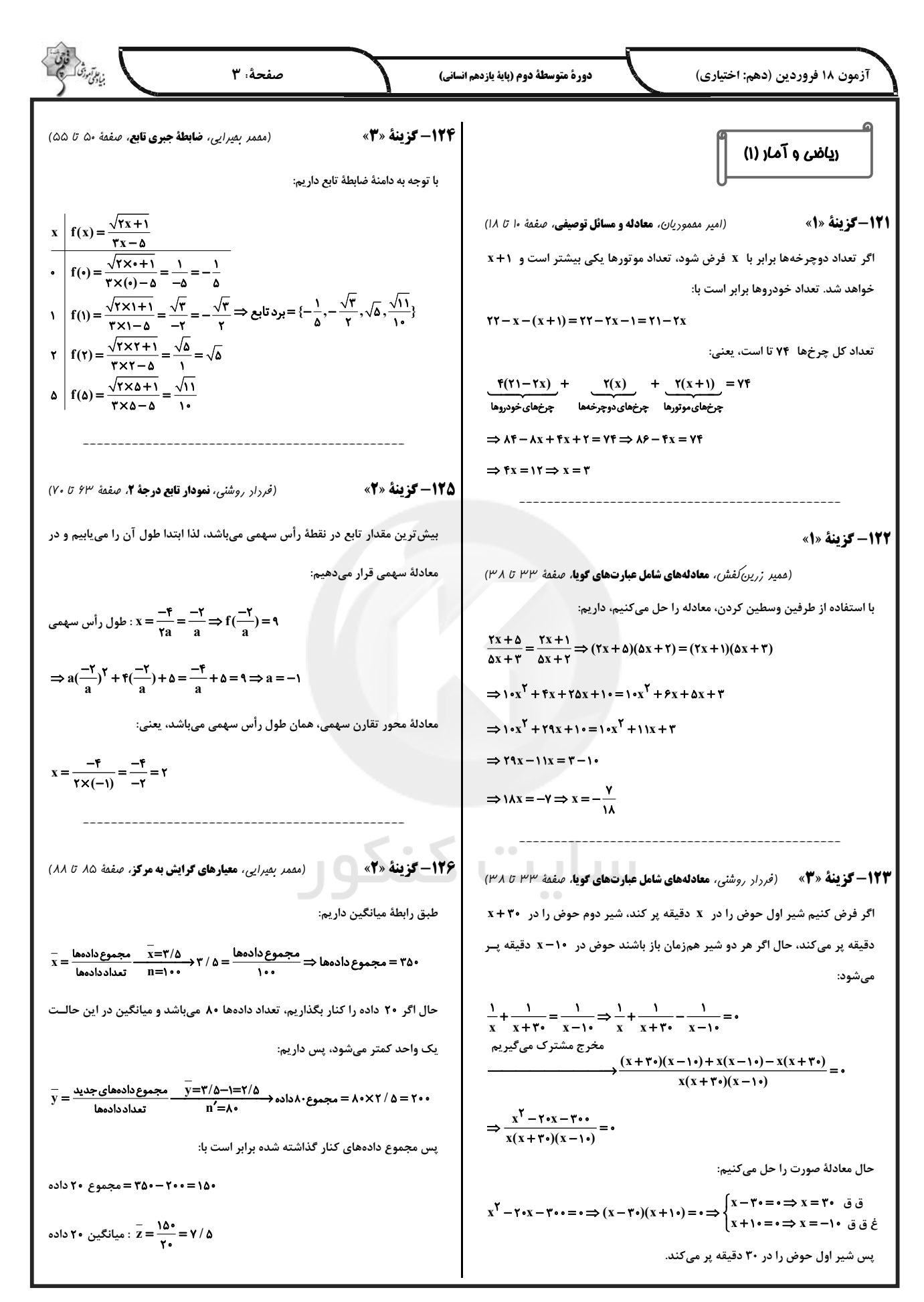

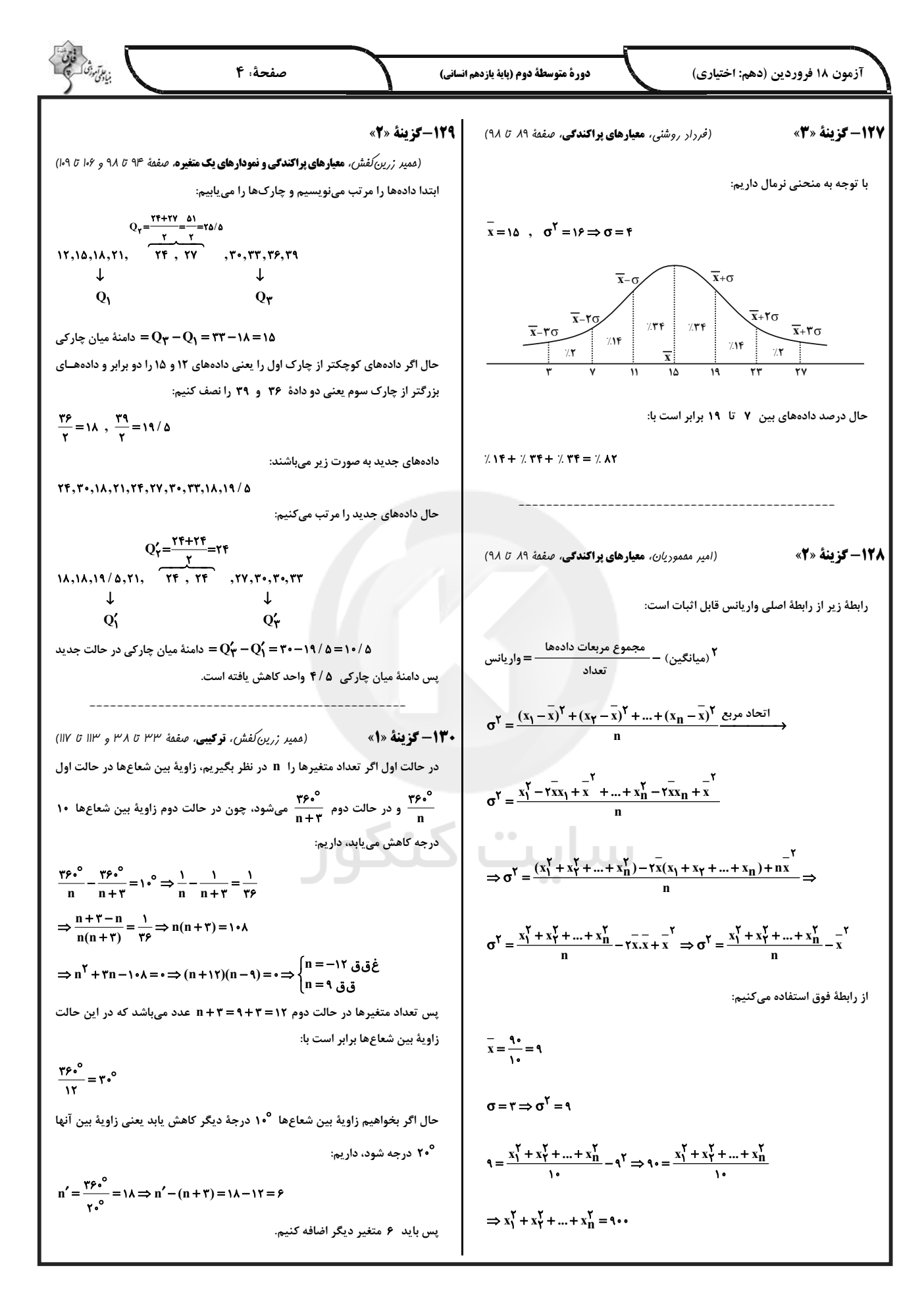

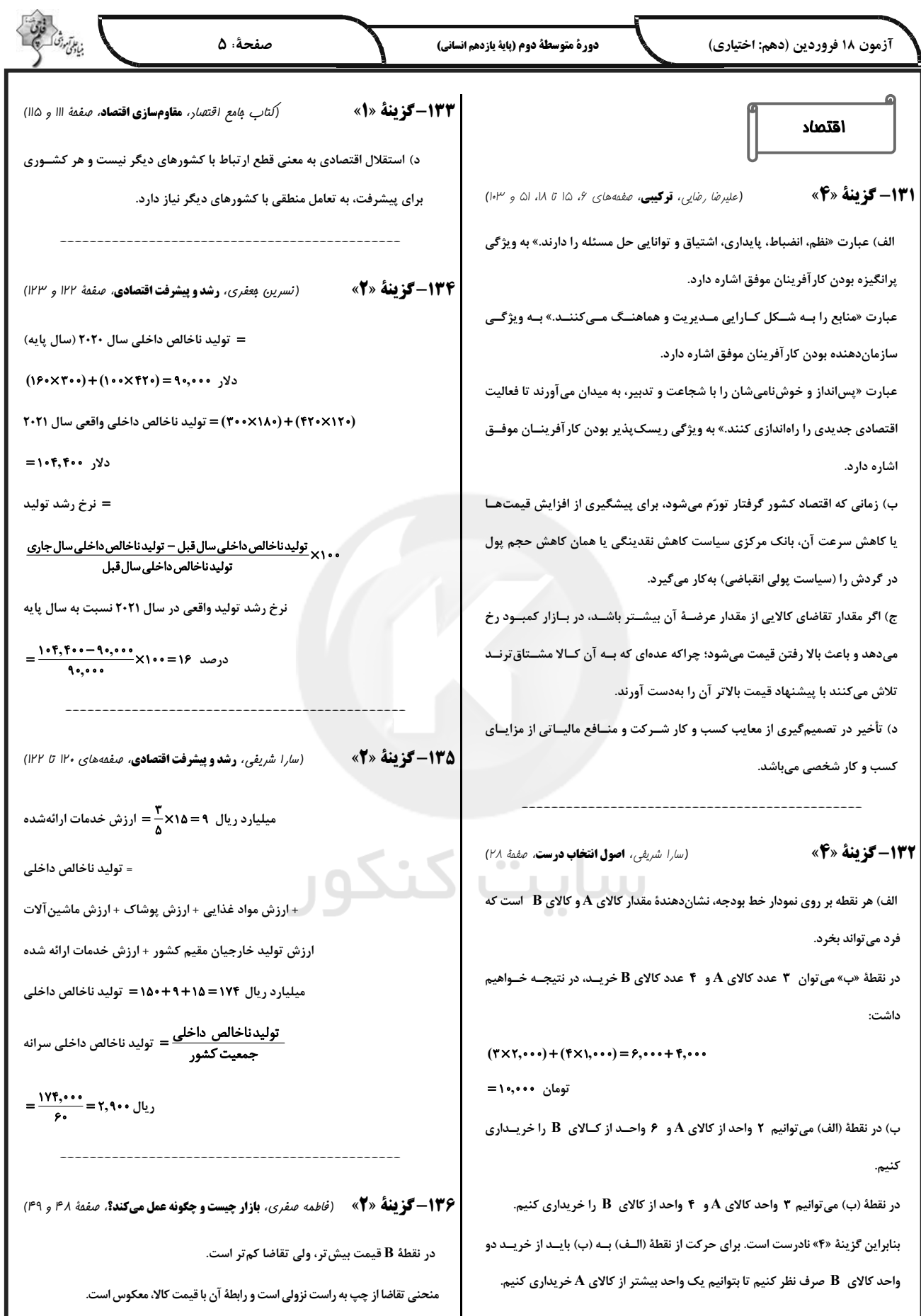

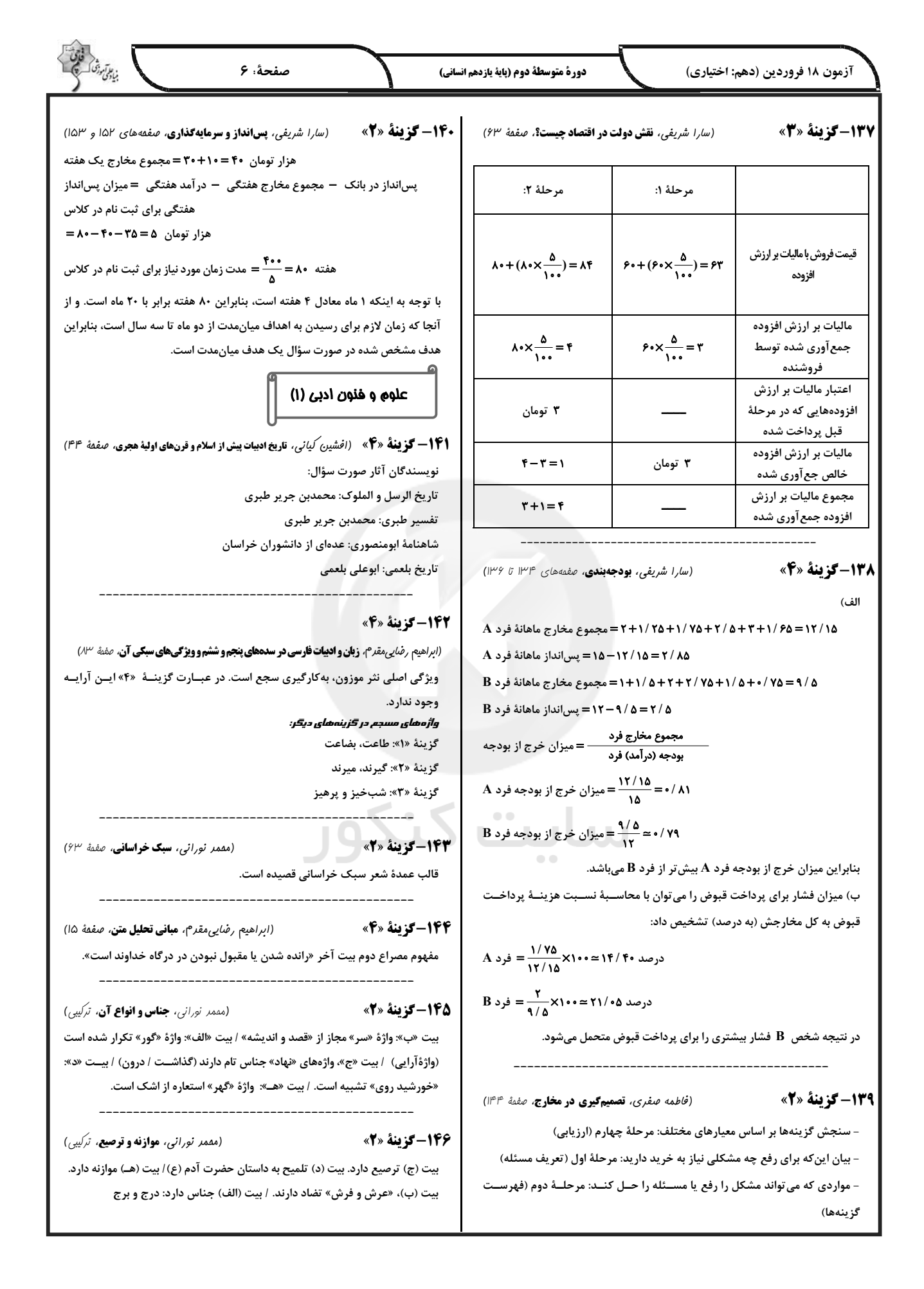

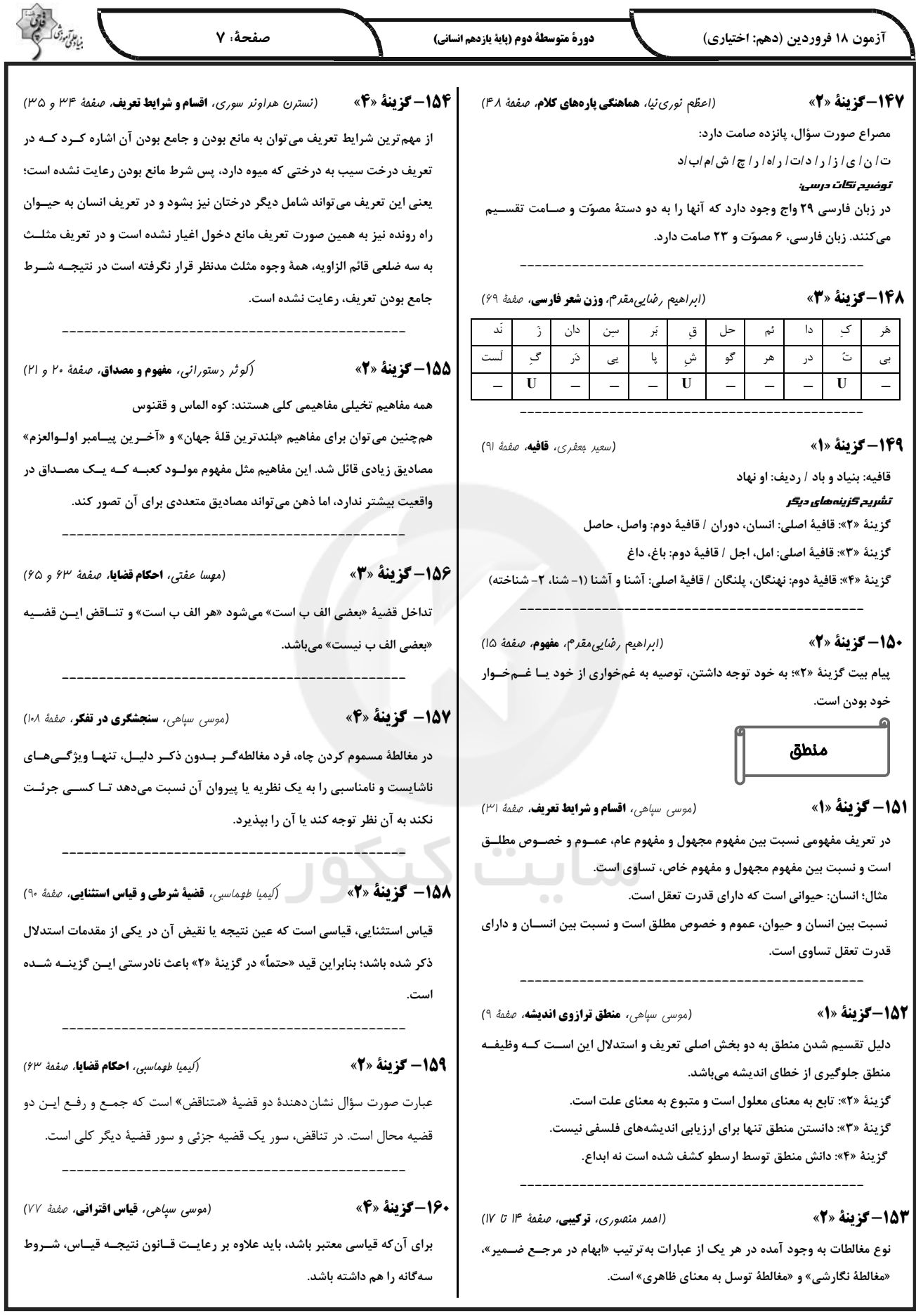

پاسخ تشریحی آزمون دانش شناختی 18 فروردین 1402

دانش آموز عزیز!

اگر در آزمونهای قبلی به سواالت آمادگی شناختی پاسخ دادهاید از وضعیت پایه آمادگی شناختی خود بر اساس کارنامه آگاهی دارید. در این آزمون برنامه های حمایتی ما برای تقویت سازه های شناختی ادامه می یابد. این برنامه ارائه راهکارهای هفتگی و پایش مداوم دانش شناختی است. لطفا برای سنجش آگاهی خود به سواالت پاسخ دهید و برای اطمینان از ماهیت راهبردهای آموزشی مورد سوال، پاسخ نامه های تشریحی را مطالعه فرمائید.

.261 کدام مورد را برای مدیریت منابع توجهی مفید می دانید؟ .1 تغییر تکلیف .2 استفاده از زمانسنج برای تمرکز در بازههای زمانی .3 انتخاب محیط مناسب برای مطالعه .4 همه موارد

**پاسخ تشریحی: پاسخ 4 صحیح است. مطالعه و انجام صرفا یک تکلیف منجر به یکنواختی و خستگی می شود، بنابراین برای مدیریت منابع توجهی بهتر است که در طول روز فقط بر روی یک تکلیف متمرکز نشوید. همچنین استفاده از زمان سنج برای تعیین بازه های زمانی استراحت، به افزایش بازدهی و مدیریت مناسب منابع توجهی کمک می کند. بدیهی است که محیط مناسب مطالعه که به دور از سر و صدا و عوامل پرت کننده ی حواس باشد نیز برای مدیریت توجه مان مفید است.**

.262 برای تمرکز بیشتر روی یک موضوع درسی کدام گزینه را مفید می دانید؟ .1 تعیین بازه زمانی مشخص برای مطالعه .2 تعیین محتوای مشخص برای مطالعه .3 هر دومورد .4 نمی دانم **پاسخ تشریحی: پاسخ 3 صحیح است. بودجه بندی کردن مطالب قبل از شروع مطالعه و تعیین بازه زمانی برای** 

**مطالعه ی هر مبحث مشخص برای نظم ذهنی و در نتیجه مدیریت توجه و تمرکز برای مطالعه ی موضوع های درسی مفید است.**

> .263 کدام گزینه مانع تمرکز برای مطالعه می شود؟ .1 تمرکز روی یک فعالیت در لحظه .2 فواصل استراحت با تنفس عمیق .3 در دسترس بودن وسایل ارتباطی .4 همه موارد

**پاسخ تشریحی: پاسخ 3 صحیح است. وسایل ارتباطی )مثل گوشی، تبلت و...( جزو عوامل پرت کننده ی حواس هستند و در دسترس بودن آنها حین مطالعه مانع تمرکز می شود. زمانی که در حین مطالعه از این وسایل استفاده می کنید و برای مثال شبکه های اجتماعی را چک می کنید، به علت جذابیتی که این شبکه ها دارند،**  منابع توجهی شما درگیر آنها می شوند، در نتیجه هم متوجه گذر زمان نمی شوید و ممکن است مدت زمان **زیادی را صرف گشتن در این شبکه ها کنید و هم کندن توجهتان از آنها و دوباره درگیر شدن با مطالب درسی و متمرکز شدن روی آنها برایتان دشوار خواهد شد.**

.264 کدام مورد را برای به خاطرسپاری یک لیست مفیدتر است؟ .1 یادگیری مبتنی بر معنی .2 یادگیری مبتنی بر وزن/قافیه .3 یادگیری مبتنی بر شکل ظاهری کلمات .4 فرقی ندارد. **پاسخ تشریحی: پاسخ 1 صحیح است. درک معنی و ایجاد ارتباط بین مطالب مختلف از راهبردهای مهم برای به خاطرسپاری مطالب است. سطح پردازش اطالعات بر اساس معنی ع میقتر است که موجب ماندگاری بیشتر آن می شود.** 

.265 کدام مورد در خصوص اثر خواب بر یادگیری صحیح است؟ .1 خواب مناسب، قبل از یادگیری، برای یادگیری ضروری است. .2 خواب موجب تثبیت اطالعاتی که قبال یادگرفتهایم می شود. .3 خواب اثری بر یادگیری ندارد. .4 مورد 1 و 2 **پاسخ تشریحی: پاسخ 4 صحیح است. خواب مناسب هم قبل از یادگیری برای تمرکز و توجه ضروری است، چون در صورت خستگی بازدهی برای یادگیری کاهش می یابد و هم از طرف دیگر خواب بخاطر وقفه و استراحتی که ایجاد می کند منجر به پردازش و تثبیت اطالعاتی می شود که یاد گرفتهایم.** 

.266 کدام مورد برای استفاده از نشانههای محیطی برای یادگیری درست است؟ .1 مفید است و باید مطالب را وابسته به این نشانهها حفظ کرد. .2 مفید است اما باید وابستگی به این نشانهها را به تدریج کم کرد. .3 نشانههای محیطی اثری بر یادگیری ندارد. .4 نمی دانم **پاسخ تشریحی: پاسخ 2 صحیح است. به طور کلی استفاده از نشانههای مختلف برای یادگیری مفید است اما باید توجه داشت که بعد از اینکه مطلبی یادگرفته شد، وابستگی به این نشانهها کم شود تا یادآوری منوط به** 

.267 راه حلهای متفاوت در چه زمانی بیشتر به ذهن می رسند؟ .1 در زمان هیجان مثبت به مساله .2 در زمان هیجان منفی به مساله .3 هیجان اثری بر خالقیت ندارد. .4 نمی دانم **پاسخ تشریحی: پاسخ 1 صحیح است. زمانی که با یک مسئله و یا چالش مواجه می شوید، در صورتی که به** 

**College** 

**وجود این نشانهها نباشد و یادگیری به سایر موقعیتها بدون حضور نشانهها نیز انتقال یابد.** 

**مسئله با دید و هیجان مثبتی نگاه کنید و یا به عبارت دیگر نسبت به تجربیات جدید پذیرا باشید، این تجربهی هیجان مثبت کمک می کند تا راهحل های خالقانهتر و متفاوتتری پیدا کنید نسبت به زمانی که با هیجان منفی مثل غم و اضطراب به موضوع نگاه می کنید و دیدتان این است که هیچ راه حلی نمی توان پیدا کرد.** 

.268 کدام مورد در مورد یادگیری مشارکتی صحیح است؟ .1 به دلیل احتمال اشتباه دیگران می تواند ما را به اشتباه بیاندازد. .2 به دلیل بازسازی مطالب توسط دیگران موجب فراگیری بهتر مطالب می شود. .3 اثری بر می زان یادگیری ندارد. .4 نمی دانم **پاسخ تشریحی: پاسخ 2 صحیح است. یادگیری مشارکتی باعث می شود تا مبحث مورد نظر را از دیدگاههای مختلف ببینید و با استفاده از بارش فکری گروهی، راهحل را پیدا کنید که این نوع یادگیری اکتشافی و بازسازی و بیان مطالب از زبان دیگران، منجر به خالقیت و تثبیت بهتر اطالعات می شود.**

.269 کدام گزینه خالقیت را در یادگیری بیشتر می کند؟ .1 پرسیدن از دیگران .2 تالش برای داشتن نگاه غیر واقعی .3 گرفتن بازخورد دیگران .4 همه موارد **پاسخ تشریحی: پاسخ 4 صحیح است. همه موارد در افزایش خالقیت موثر هستند. زمانی که شما با دیگران بحث و گفتوگو می کنید و یا بازخورد می گیرید، باعث می شود تا ایدههای جدیدی به ذهنتان برسد که به افزایش خالقیت کمک می کند. همچنین نگاه کردن به موضوع با دیدی متفاوت نسبت به دیدگاههای روتین نیز در افزایش خالقیت موثر است.**